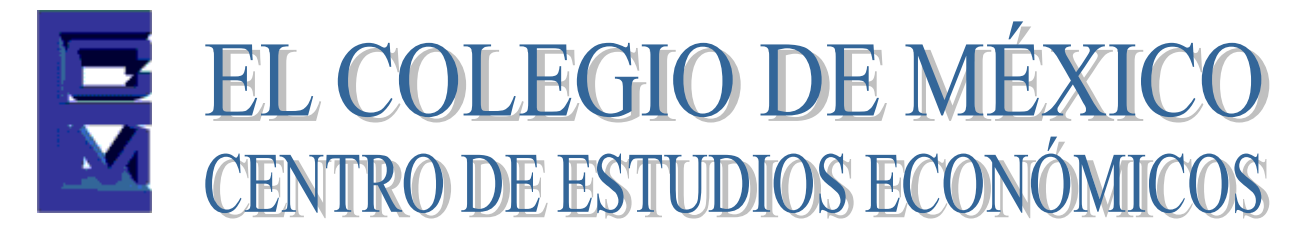

# **MAESTRÍA EN ECONOMÍA**

## TRABAJO DE INVESTIGACIÓN PARA OBTENER EL GRADO DE MAESTRO EN ECONOMÍA

### **EFICIENCIA DEL SECTOR FERROVIARIO MEXICANO: ESTIMACIÓN PARAMÉTRICA Y APLICACIÓN DEL ANÁLISIS ENVOLVENTE DE DATOS (DEA)**

## **JOSÉ LUIS AMBRIZ VILLALPA**

PROMOCIÓN 1997-1999

ASESOR:

DR. CARLOS MANUEL URZÚA MACÍAS

SEPTIEMBRE DE 2012

A mis padres, infinitas gracias por poner mis pies en la senda del conocimiento.

A Claudia, gracias por su apoyo y comprensión, y a José Luis, por la motivación.

#### **Resumen**

Este estudio empírico evalúa la eficiencia operativa de las empresas ferroviarias mexicanas y del sistema ferroviario mexicano en su conjunto, utilizando un modelo paramétrico y el análisis envolvente de datos (no paramétrico). También analiza el cambio de la productividad del sector ferroviario mexicano en su conjunto, así como por empresa ferroviaria. Las medidas de eficiencia están basadas en variables de insumos que incluyen la longitud de vías, número de locomotoras, equipo de carga, equipo de pasaje, personal, inversiones y combustible, así como en dos medidas de productos que incluye el número de toneladas-kilómetro transportadas y pasajeros-kilómetro transportados. Los resultados sugieren que la década de los 90 tuvo niveles de eficiencia menores que los observados entre 2003 y 2010. Asimismo, los resultados muestran que el ferrocarril del Noreste ha sido el más ineficiente entre 1997 y 2010, y que sólo los ferrocarriles del Noreste y del Pacífico-Norte tuvieron mínimas mejoras en la productividad total de factores, debido a mejoras en el cambio tecnológico.

#### **Código de clasificación JEL:** L92.

**Palabras principales:** Análisis envolvente de datos; productividad; eficiencia; ferrocarriles.

## Índice

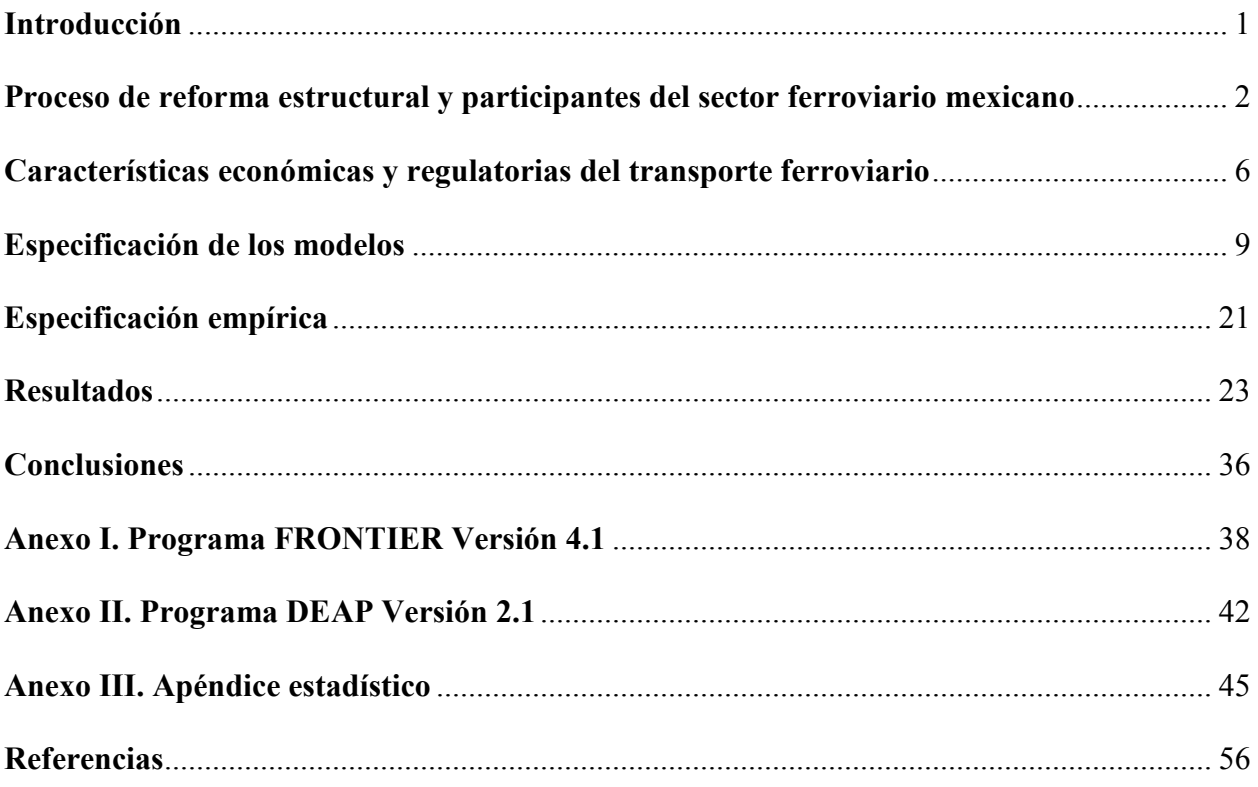

#### **1. Introducción**

El sistema ferroviario mexicano fue objeto de un profundo proceso de reforma estructural en 1997. El control operacional de los ferrocarriles y la infraestructura ferroviaria se transfirieron al sector privado mediante un esquema de concesión. El sistema comprende tres concesionarios troncales principales y varias líneas cortas, así como la Terminal Ferroviaria del Valle de México (TFVM).

Hasta 1996, existía sólo una empresa ferroviaria, Ferrocarriles Nacionales de México (FNM), controlada por la Secretaría de Comunicaciones y Transportes, la cual proveía los servicios de transporte de carga y pasajeros dentro del país y en rutas hacia el extranjero.

Uno de los argumentos principales para realizar la reforma estructural del sector era que el control privado llevaría a cabo una administración encaminada a la búsqueda de eficiencias que se traducirían en un sector ferroviario más competitivo. Si bien el sector se ha desarrollado de manera favorable a partir de la reforma estructural, existen problemas de índole regulatorio que impiden el funcionamiento eficiente de las empresas ferroviarias.

El objeto de este estudio es estimar los niveles de eficiencia de las empresas ferroviarias mexicanas y del sistema ferroviario mexicano aplicando un modelo estocástico, así como un modelo de programación matemática no paramétrico, para la estimación de la función que define la frontera de producción. El modelo paramétrico utilizado corresponde a una función translogarítmica para la estimación de los ferrocarriles y el utilizado por Battese y Coelli (1992) para la estimación de la eficiencia del sistema. El modelo no paramétrico involucra un análisis envolvente de datos (*data envelopment analysis*, DEA por sus siglas en inglés) del método Malmquist para datos panel, el cual permite calcular índices de cambio en la productividad total de factores (TFP), de cambio tecnológico, de cambio en la eficiencia técnica y de cambio en la eficiencia de escala.

El estudio está organizado de la siguiente manera. En la segunda sección se hace una reseña del proceso de reforma estructural que se llevó a cabo en el sector y se describe la conformación

actual del sistema ferroviario nacional. En la tercera sección se describen las características económicas y regulatorias del transporte ferroviario mexicano. La especificación de los modelos aplicados se realiza en la cuarta sección. En la quinta sección se señalan las variables consideradas. La sexta sección muestra los resultados de la estimación de los modelos y finalmente se presentan las conclusiones.

#### **2. Proceso de reforma estructural y participantes del sector ferroviario mexicano**

A inicios de la década de 1900 se observó un importante desarrollo del ferrocarril y en 1937 el sistema fue nacionalizado. Posteriormente, en 1987 se creó a FNM con la fusión de cinco ferrocarriles regionales.

Desde finales de la década de los 80, el sector ferroviario mexicano se encontraba en una situación caracterizada por la falta de recursos para su modernización y elevadas ineficiencias en su operación. Esto se tradujo en la provisión de servicios ferroviarios de baja calidad, con el uso de equipo obsoleto, insuficiente e inadecuado, retrasos frecuentes, elevados índices de robos, opciones de servicio escazas, limitado número de corridas, altos costos y bajos niveles de productividad. Asimismo, FNM enfrentaba una fuerte carga económica debido al pago de salarios de una cantidad excesiva de personal, así como de pensiones.<sup>1</sup>

Al mismo tiempo, la competencia proveniente del autotransporte de carga implicó una tendencia continua a la baja de la participación del ferrocarril en el mercado de transporte de carga vía terrestre $^2$ 

Por ello, con el objeto de promover una mayor eficiencia y evitar el gasto de recursos públicos, el gobierno decidió transferir la propiedad y operación de los activos ferroviarios al sector

 $\overline{a}$ 

<sup>&</sup>lt;sup>1</sup>Fellin y Fuller (1998) mencionan que en 1989 y 1990, FNM registraba un déficit de operación de 449 y 549 millones de dólares respectivamente, y que para 1991 este déficit fue de 552 millones de dólares, lo que representaba el 37% de sus ingresos operativos. Estrada (2004) señala que en el periodo 1992-1996, FNM registró un déficit anual promedio de 660 millones de dólares que representaban el 75% de sus ingresos operativos.

 $2^{2}$  Estrada (2004) menciona que la participación de los ferrocarriles en el transporte de carga vía terrestre, en términos de toneladas transportadas, pasó de 20% en 1985 a 12.5% en 1995. Considerando el total de toneladas-kilómetro, esta participación cayó de 31% a 19%.

privado. En 1995 se emitió la Ley Reglamentaria del Servicio Ferroviario, la cual definió las condiciones bajo las cuales se llevaría a cabo el proceso de privatización.

El esquema de reforma estructural involucró la separación regional de empresas ferroviarias. Bajo este esquema, se mantuvo la integración vertical de las diferentes operaciones (construcción y mantenimiento de infraestructura, control de tráfico y operación) que hacen posible el transporte ferroviario. Asimismo, este esquema buscaba equilibrar la competencia entre los diversos concesionarios, las economías de operación, la capacidad de respuesta en mercados regionales, el número de puntos de conexión con otros ferrocarriles que no provocaran ineficiencias y elevaran costos y la viabilidad económica para los inversionistas.

Como resultado del proceso de reforma estructural, actualmente los servicios de transporte ferroviario de carga son atendidos por las siguientes empresas concesionarias:

#### *Troncales*

- **Kansas City Southern de México (KCS).** Sociedad mexicana concesionaria del Ferrocarril del Noreste, el cual tiene una vocación para el transporte de carga internacional y conecta a las ciudades de México, Querétaro y Monterrey con las ciudades fronterizas de Nuevo Laredo (principal punto del comercio internacional por ferrocarril) y Matamoros, así como los puertos de Veracruz y Tampico en el Golfo de México, y Lázaro Cárdenas en el Océano Pacífico.
- **Ferrocarril Mexicano (Ferromex).** Sociedad mexicana concesionaria del Ferrocarril del Pacífico-Norte que tiene vocación principalmente para el tráfico de carga nacional y conecta a las ciudades de México, Querétaro, Guadalajara, Aguascalientes y Chihuahua, con las ciudades fronterizas de Piedras Negras, Ciudad Juárez, Nogales y Mexicali, así como los puertos de Tampico y Altamira en el Golfo de México, y los de Manzanillo, Mazatlán y Guaymas en el Océano Pacífico. Esta misma empresa es concesionaria de la línea corta Ojinaga-Topolobampo, la cual conecta con la ciudad de Chihuahua. Asimismo, Ferromex es concesionario de la vía corta Nacozari. Por ello, para efectos de

este estudio, se considerará a los tres ferrocarriles concesionados a Ferromex como una sola empresa.

• **Ferrocarril del Sureste (Ferrosur).** Es una sociedad mexicana concesionaria del Ferrocarril del Sureste y conecta a la ciudad de México con los puertos de Veracruz y Coatzacoalcos en el Golfo de México.

#### *Terminal Ferroviaria del Valle de México*

• **TFVM.** Es una sociedad mexicana que realiza operaciones de patio y transferencias de carga en esa zona, la cual es propiedad por partes iguales de las tres empresas troncales (25% cada una) y del gobierno federal (25%).

#### *Líneas cortas*

- **Ferrocarril Coahuila-Durango**
- **Compañía de Ferrocarriles Chiapas-Mayab**

También se tienen dos empresas asignatarias de líneas cortas:

- **Línea Corta Tijuana-Tecate**
- **Ferrocarril del Istmo de Tehuantepec**

Desde el proceso de reforma estructural se han registrado algunas operaciones de concentración que la Comisión Federal de Competencia (CFC) ha analizado en términos de la Ley Federal de Competencia Económica. Estas concentraciones han sido de diversos tipos. Algunas han sido reestructuras corporativas para disminuir los costos de administración y otras han implicado cambio de propiedad y control.

Destaca por su importancia en términos de cambio en la estructura del mercado ferroviario, la notificación de concentración ante la CFC por parte de Ferromex y Ferrosur. En 2002, estas empresas notificaron su intención de concentrarse bajo el argumento de lograr sinergias operativas al permitir a Ferromex que ofreciera un servicio continuo a sus clientes en los tráficos que corren entre Veracruz y la frontera norte con los Estados Unidos.

Sin embargo, la CFC determinó que el agente resultante de la operación adquiriría poder sustancial en el mercado del servicio de transporte ferroviario de carga a nivel nacional, lo que eventualmente le permitiría fijar el precio y la oferta del servicio relevante. De hecho, el nuevo agente estaría en posibilidad de incrementar las tarifas de acceso a la mayoría del sistema ferroviario mexicano.

En su decisión, la CFC también tomó en cuenta que existían serios desacuerdos entre Ferromex y Transportación Ferroviaria Mexicana (empresa concesionaria en ese momento del Ferrocarril del Noreste) en relación a la aplicación de los derechos de paso y arrastre que debían otorgarse entre sí.

Basada en estas consideraciones, la CFC decidió no autorizar la operación por considerar que las ganancias en eficiencia argumentadas por las partes interesadas no compensaban el deterioro en las condiciones estructurales de competencia. Esta decisión fue recurrida por las partes, pero la CFC confirmó su resolución.

En el 2005 estas empresas volvieron a presentar notificación de concentración a la CFC para fusionarse y realizaron la operación. Después de su análisis, la CFC llegó a conclusiones parecidas a las expresadas en 2002, por lo que nuevamente negó la autorización a la operación. No obstante lo anterior, Ferromex y Ferrosur concretaron la operación y siguen actuando de hecho y de derecho como un solo agente económico. Esta concentración fue avalada por el Poder Judicial, por lo que la concentración es legal y se rompió el equilibrio originalmente planteado en el esquema de reestructuración.<sup>3</sup>

l

<sup>&</sup>lt;sup>3</sup> Chapin y Schmidt (1999) utilizan el análisis envolvente de datos para medir la eficiencia de las empresas ferroviarias de Estados Unidos a partir de la desregulación, y evalúan si las concentraciones han mejorado la

Para realizar el análisis de este trabajo se considera a Ferromex y Ferrosur como dos empresas que operan de manera independiente, no obstante que operan de manera conjunta desde 2005. Esto se hace principalmente para evitar complicaciones en cuanto a las estimaciones en el periodo que abarca desde la reforma estructural, 1997 al 2010.

#### **3. Características económicas y regulatorias del transporte ferroviario<sup>4</sup>**

El sector ferroviario en diversos países, como otras industrias de infraestructura pública, ha sido objeto de políticas regulatorias para lograr mayor eficiencia. La mayoría de países ha desarrollado estas políticas tomando como supuesto fundamental que la mejor manera de lograr mayor eficiencia es la promoción de la competencia. Para que se desarrolle la competencia, a veces se requiere la acción de un regulador que asegure que se otorgará acceso no discriminatorio a cualquier insumo o infraestructura esencial. Además, al ser un sector que utilizan otras actividades económicas, las ineficiencias que se puedan generar en el transporte ferroviario se podrían transmitirán a otros sectores de la economía, afectando la competitividad y el crecimiento económico.

Por ello, es importante analizar cuáles son los principales factores que pueden incidir directamente en los niveles de competencia del sector ferroviario y, por tanto, en sus niveles de eficiencia.

Durante los últimos 30 años, el sector ferroviario de prácticamente todos los países miembros de la Organización para la Cooperación y el Desarrollo Económicos (OCDE) ha sido objeto de procesos de reforma estructural importantes. Estos procesos, como en el caso de México, generalmente fueron la respuesta a situaciones de ineficiencia y pobre desempeño del sector y a pérdidas de participación en el mercado de carga con el transcurso del tiempo.

 $\overline{a}$ 

eficiencia. Concluyen que las concentraciones incrementan la eficiencia técnica en un primer momento, cuando las empresas generan una red de vías como producto, pero reducen la eficiencia de escala (muchas empresas concentradas son más grandes que la escala eficiente). También concluyen que, en una segunda etapa donde las empresas utilizan las vías para producir envío de productos, las empresas se pueden fusionar para adquirir poder de mercado derivado de la propiedad en la vía y que las concentraciones no han tenido un efecto en la eficiencia. La eficiencia se ha mejorado desde la regulación, pero no como resultado de las concentraciones.

<sup>4</sup> Esta sección se deriva de OECD (2005).

No hay un esquema único para una reforma estructural. Los países de la OCDE difieren entre sí en el esquema de competencia/regulación que adoptaron para su sector ferroviario. Existen tres esquemas que no son mutuamente excluyentes en donde diferentes arreglos de competencia pueden operar simultáneamente para los diferentes servicios y partes de la infraestructura.

- Esquema 1.Competencia *en el mercado* entre compañías ferroviarias verticalmente integradas. Este modelo de competencia requiere de al menos dos infraestructuras ferroviarias separadas, capaces de ofrecer servicios ferroviarios sustitutos (i.e. dos rutas ferroviarias diferentes que unen un determinado par de ciudades). Este es el esquema adoptado en los servicios de carga en Canadá, Estados Unidos y México.
- Esquema 2. Competencia *en el mercado* entre compañías que operan ferrocarriles, y que tienen acceso obligatorio a la infraestructura de vías (la cual puede o no ser propiedad de una de las compañías que provee los servicios de trenes). Este es el esquema predominante en servicios de carga en Europa y la mayoría de Australia.
- Esquema 3. Competencia *por el mercado* entre compañías ferroviarias (ya sea integradas en la vía y lo servicios de trenes o simplemente que proveen servicios de trenes, operando bajo un régimen de acceso regulado a la infraestructura de vías). Este es el esquema adoptado para servicios de transporte de pasajeros en muchos países de la Unión Europea.

La experiencia muestra que el esquema 1, al menos en la región de Norteamérica, ha sido capaz de entregar cierto grado de competencia con relativamente poca intervención regulatoria. La intervención regulatoria puede limitarse a la reforma estructural, el acceso a infraestructura esencial y la protección a usuarios "cautivos".

En el caso particular de México, la reforma estructural pretendía promover la competencia entre ferrocarriles, al asegurar que las principales ciudades, los puntos fronterizos con Estados Unidos y los puertos del Golfo de México y del Pacífico estuvieran servidos por al menos dos ferrocarriles. Además, se establecieron restricciones sobre propiedad cruzada para prevenir una concentración excesiva de la infraestructura de vías. Sin embargo, el objetivo de asegurar que el sistema funcionara de manera integral se ha visto limitado por una subutilización del tráfico interlineal debido a desacuerdos en el establecimiento de tarifas y condiciones para la prestación de los servicios de arrastre y los derechos de paso. Así, entre 1995 y 2002, la participación del tráfico interlineal recibido en el tráfico total cayó de 24% a sólo 12%.<sup>5</sup>

Particularmente en el caso de los servicios de carga, la mayoría de los países de la OCDE están basando la competencia entre operadores ferroviarios con acceso regulado a vías e infraestructura asociada. Esto les ha generado una serie de aspectos regulatorios como: i) definir tarifas eficientes para el acceso a infraestructura; ii) uso eficiente de capacidad de infraestructura escasa; iii) mantener incentivos para una adecuada confiabilidad y calidad de las vías; iv) mantener el incentivo para aumentar y expandir la capacidad de las vías en el momento apropiado; y v) monitorear trenes para asegurar que las operaciones de trenes no dañen o impongan uso indebido de la infraestructura.

La experiencia del sector ferroviario, y de otras industrias reguladas, muestra que el regulador y/o la autoridad de competencia se enfrentan a dificultades para controlar el comportamiento anticompetitivo de los agentes económicos consistente en negar o restringir la calidad de acceso que ofrece a otros agentes económicos para bloquear la competencia en esos servicios. Un buen ejemplo, es el caso mexicano, en donde el marco regulatorio no establece con claridad los criterios para la determinación de las tarifas y condiciones para proveer acceso a infraestructura esencial, lo que ha generado desacuerdos entre los concesionarios ferroviarios, que eventualmente se han traducido en problemas de competencia, que afectan la eficiencia de los servicios ferroviarios.<sup>6</sup>

l

 $<sup>5</sup>$  Estrada (2004).</sup>

<sup>6</sup> La CFC ha analizado denuncias presentadas por los concesionarios ferroviarios en donde una ruta interlineal es la más eficiente en términos de distancia y tiempo; sin embargo, se terminó utilizando una ruta más larga propiedad de un sólo concesionario. Por ejemplo, se tiene el caso de transporte de mineral de fierro de Manzanillo a Monterrey. Para este transporte se tienen dos rutas ferroviarias alternativas. Una ruta que utiliza la vía San Luis Potosí de 1,379 km., que implica un tráfico interlineal entre el ferrocarril del Pacífico-Norte (tramo Manzanillo-Celaya con 664 km.) y el ferrocarril del Noreste (tramo Celaya-San Luis Potosí-Monterrey con 715 km.). La otra ruta es vía Torreón por la vía exclusiva del ferrocarril del Pacífico-Norte con 1,826 km. Debido a la falta de acuerdos entre estos ferrocarriles para distribuirse los ingresos generados, el tráfico se está realizando por la ruta vía Torreón, lo que implica recorrer 447 km. más que la ruta interlineal.

Algunos países han adoptado un enfoque más flexible sobre la separación vertical para fortalecer la competencia. Por ejemplo, puede permitirse la integración vertical para los servicios de pasajeros y establecer la separación vertical para servicios de carga, como lo hizo Dinamarca. A final de cuentas, existen ventajas y desventajas de permitir una integración vertical. La decisión a este respecto requiere evaluar diversos factores como el efecto en la competencia, los niveles de calidad en la provisión de los servicios, confiabilidad y capacidad de la infraestructura, así como el efecto en los costos de producción (mediante la pérdida de economías de alcance).

Muchos países han optado por el esquema 3, el cual no debe ser visto como uno donde se elimina la necesidad de regulación, sino como uno adjunto a la regulación. También en este caso se deben cuidar aspectos regulatorios para determinar cómo variarán los precios y servicios requeridos durante el periodo de la concesión como respuesta a cambios en el mercado; y mantener los incentivos para invertir en las vías, particularmente cuando se acerca el final del periodo de concesión.

En resumen, aunque se tiene considerable experiencia con los diferentes esquemas de competencia y diferentes grados de separación vertical en la industria ferroviaria, aún no es posible definir cuál es el diseño más apropiado de separación vertical en la reforma estructural del sector ferroviario. Sin embargo, existen estudios que aportan evidencia de que realizar este tipo de reformas para elevar la competencia tiene un impacto positivo en la eficiencia.<sup>7</sup>

#### **4. Especificación de los modelos**

 $\overline{a}$ 

El concepto de eficiencia técnica es fundamental para medir el desempeño de una empresa. Para la estimación de medidas de eficiencia técnica de una determinada empresa, es primordial

<sup>&</sup>lt;sup>7</sup> Friebel, Ivaldi y Vibes (2004) comparan la eficiencia en el tráfico de pasajeros de las compañías ferroviarias de países europeos en un periodo de 20 años, para evaluar los efectos en la eficiencia de reformas realizadas por estos países consistentes en separar la infraestructura y la operación, crear instituciones reguladoras independientes y proveer acceso a las redes de terceros. Encuentran que las reformas han tenido como efecto elevar la eficiencia, pero que este efecto depende de la secuencia: la introducción de múltiples reformas en paquete tiene a lo mucho efectos neutrales, mientras que reformas subsecuentes mejoran la eficiencia.

analizar la relación y desviación de su nivel de producción con respecto a la frontera de producción eficiente.

La definición de Farrel (1957) eficiencia técnica originó el desarrollo de métodos para estimar la eficiencia técnica de las empresas. La *eficiencia técnica* es sólo un componente de la *eficiencia económica total*. La *eficiencia técnica* refleja la habilidad de una empresa para obtener el máximo nivel de producto a partir de un determinado grupo de insumos. Por su parte, la *eficiencia asignativa* muestra la habilidad de una empresa de usar sus insumos en proporciones óptimas, a partir de los precios correspondientes. Estas dos medidas se combinan para resultar en una medida de *eficiencia económica total*.

Estos conceptos se pueden ilustrar gráficamente usando un ejemplo de dos insumos (*x1* y *x2*) un producto (*y*). La eficiencia se puede definir en términos de la combinación óptima de insumos para alcanzar un cierto nivel de producto (orientación a insumos) o el producto óptimo que se podría producir a partir de un nivel dado de insumos (orientación a producto).

En la figura 1 se muestra el ejemplo con orientación a insumos. Una empresa está produciendo una unidad de producto usando una combinación de insumos definida por el punto *P*. Sin embargo, esa misma unidad de producto también podría haberse producido reduciendo el uso de ambos insumos a los niveles del punto *Q*, que se encuentra en la isocuanta asociada al nivel mínimo de insumos requeridos para producir una unidad, representada por *SS'*. De esta forma, la ineficiencia técnica de esa empresa puede representarse por la distancia *QP* y el porcentaje en que todos los insumos podrían ser reducidos es la razón *QP*/*0P*.

**Figura 1. Eficiencia técnica y eficiencia asignativa** 

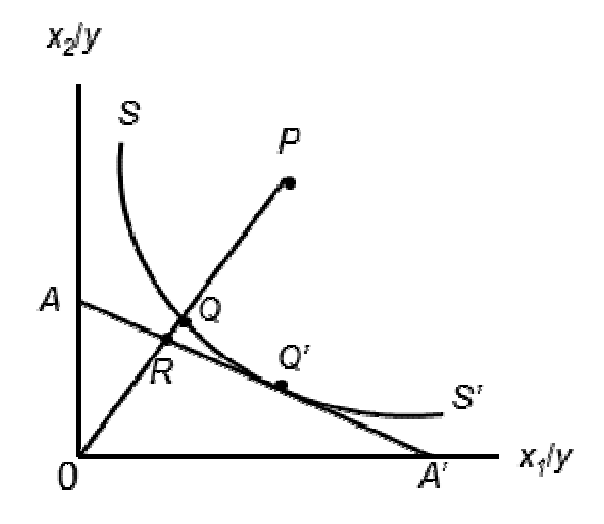

La eficiencia técnica, orientada a insumos, se define por la razón *TE*=*0Q*/*OP*, la cual es igual a uno menos *QP*/*0P*, por lo que tomará un valor entre cero y uno. Un valor de uno indica que la empresa es técnicamente eficiente. Por ejemplo, el punto *Q* es técnicamente eficiente.

Sin embargo, la combinación de insumos de más bajo costo que produce una unidad de producto está dada por el punto *Q'*. En este punto, la taza marginal de substitución técnica es igual a la razón de los precios de los insumos, representada por la línea *AA*'. Para alcanzar el mismo nivel de costo, se tendría que reducir aún más el nivel de insumos al punto *R*. La eficiencia asignativa de la empresa que opera en *P* se define como la razón *EA*=*0R*/*0Q* y la eficiencia económica total se define como la razón *EE*=*0R*/*0P.<sup>8</sup>*

Para obtener estas medidas de eficiencia se requiere conocer la función frontera de producción. Existen dos formas principales para estimar fronteras de producción, con modelos estocásticos (modelación paramétrica) y el análisis de envolvente de datos (modelación no paramétrica), los cuales involucran métodos econométricos y programación matemática, respectivamente. Hassan and Ahmad (2005) consideran que las ventajas de usar modelos de frontera estocástica son: i) introducen un término que representa ruido estadístico, una medida de error y *shocks* exógenos fuera del control de las unidades de producción, que, de otra forma, serían atribuidos a la

 $\overline{a}$ 

<sup>&</sup>lt;sup>8</sup> Un análisis similar se puede desarrollar para una orientación a producto.

ineficiencia técnica; y iii) proveen las bases para realizar pruebas estadísticas de hipótesis sobre la estructura de producción y el grado de ineficiencia.

#### Modelación paramétrica<sup>9</sup>

Este tipo de modelación implica la estimación de una frontera de producción estocástica, donde el producto de una empresa está en función de insumos, ineficiencia y un error aleatorio. Aigner, Lovell y Schmidt (1977) and Meeusen and van den Broeck (1977) propusieron la frontera de producción que incluía un término de error con dos componentes, uno para registrar efectos aleatorios y otro para registrar la ineficiencia técnica. El modelo se puede expresar de la siguiente forma:

$$
Y_i = x_i \beta + (V_i - U_i) \tag{1}
$$

Donde:

 $\overline{a}$ 

 $Y_i$  es la producción (o el logaritmo de la producción) de la *i*-ésima empresa;

 $x_i$  es un vector  $k \times 1$  de (o transformaciones de) las cantidades de los insumos de la *i*ésima empresa;

 $\beta$  es un vector de parámetros desconocidos;

Las  $V_i$  son variables aleatorias que se supone están idénticamente distribuidas $N(0, \sigma_V^2)$ e independientes de las

 $U_i$ , las cuales son variables aleatorias no negativas que registran la ineficiencia técnica en la producción y se suponen idénticamente distribuidas  $|N(0, \sigma_U^2)|$ .

Esta especificación original ha sido alterada y extendida para considerar suposiciones más generales sobre la distribución de las  $U_i$ , tales como la distribución normal truncada o la gama de dos parámetros; la consideración de datos panel y variaciones temporales de las eficiencias técnicas, la extensión de la metodología a funciones de costos y también a la estimación de sistemas de ecuaciones, entre otras.

<sup>&</sup>lt;sup>9</sup> Esta sección se deriva de Coelli (1996).

Battese y Coelli propusieron una función estocástica de la frontera de producción para datos panel (desbalanceados), con variables que tienen efectos en las empresas que se suponen como aleatorias normales truncadas, y que también varían sistemáticamente con el tiempo. El modelo puede ser expresado como:

$$
Y_{it} = x_{it}\beta + (V_{it} - U_{it})
$$
  
\n $i = 1, ..., N, \qquad t = 1, ..., T,$  (2)

Donde:

 $Y_{it}$  es(el logaritmo) de la producción de la empresa*i* en el periodo  $t$ ;

 $x_{it}$  es un vector  $k \times 1$  de (transformaciones de) las cantidades de insumos de la empresai en el periodo t;

 $\beta$  es como se definió antes;

las  $V_{it}$  son variables aleatorias que se supone están idénticamente distribuidas  $N(0, \sigma_V^2)$  e independientes de las

 $U_{it} = U_i$  $\binom{-\eta(t-T)}{t}$  donde

las  $U_{it}$  son variables aleatorias no negativas que registran la ineficiencia técnica en la producción y se suponen idénticamente distribuidas truncadas en cero de la distribución  $N(0, \sigma_U^2)$ .

 $\eta$  es un parámetro a ser estimado:

y el panel de datos no necesita estar completo (desbalanceado).

Adicionalmente, remplazamos  $\sigma_V^2$  y  $\sigma_U^2$  con  $\sigma^2 = \sigma_V^2 + \sigma_U^2$  y  $\gamma = \sigma_U^2/(\sigma_V^2 + \sigma_U^2)$ . Esto se hace mediante el cálculo de los estimados de máxima verosimilitud. El parámetro  $\gamma$  se ubica así entre cero y uno.

Uno de los pasos principales de la modelación de la frontera estocástica es elegir la función de producción apropiada para el análisis. Se probaron las funciones Cobb-Douglas y la translogarítmica para determinar cuál implicaba la mejor representación de los datos. Se encontró evidencia concluyente, con base en los valores del logaritmo de la función de verosimilitud y la prueba estadística de la razón de verosimilitud, de que para el caso de la estimación con base en los datos agregados del sistema ferroviario, el modelo deBattese y Coelli (1992), especificado en (2), es la mejor representación. Sin embargo, para el caso de la estimación con base en datos desagregados por ferrocarril, la mejor es la función translogarítmica, con la siguiente especificación:

$$
Y_{it} = \beta_0 + \sum_{i=1}^{k} x_{it} \beta_i + \sum_{i=1}^{k} \sum_{j=1}^{k} \beta_{ij} x_i x_j + (V_{it} - U_{it})
$$
\n(3)

donde todas las variables se mantienen como se definieron antes.

Para estas especificaciones existe una diversidad de opciones sobre los modelos que se pueden considerar para una aplicación en particular. Por ejemplo, las suposiciones sobre la distribución de los efectos de la ineficiencia, si es normal-media o la más general normal truncada (en el parámetro  $\mu$ ). Cuando se tienen datos panel, también se pueden considerar si las eficiencia varían o no en el tiempo (con el parámetro  $\eta$ ).Para seleccionar el modelo adecuado, se estimaron diversos modelos alternativos y se compararon usando pruebas de máxima verosimilitud.

De esta forma, para la estimación de la eficiencia del sistema ferroviario en su conjunto, con base en el modelo (2), se estableció la suposición de que  $\mu = 0$ . Además, el desempeño en cada año del sistema ferroviario se consideró como una unidad independiente tomadora de decisiones  $(DMU)$ ,<sup>10</sup>que utiliza insumos para generar productos. Estas DMU son comparadas en un mismo periodo de tiempo, por lo que  $T = 1$  y, por tanto,  $\eta = 0$ .

Para la estimación de la eficiencia de cada ferrocarril que integra el sistema ferroviario mexicano, con base en el modelo 3, se impuso la restricción de que  $\mu = 0$  y el supuesto de que las eficiencias varían en el tiempo (es decir,  $\eta$  es un parámetro a ser estimado).

l

 $10$  En la literatura, el término DMU son las siglas en inglés del término "unidad tomadora de decisión", "decisión" making unit".

También se puede probar si una determinada función estocástica de la frontera de producción es requerida al probar la significancia del parámetro  $\gamma$ .<sup>11</sup> Si la hipótesis nula  $H_0 = 0$  se acepta, sería indicativo de que  $\sigma_U^2 = 0$  y, por tanto, de que el término  $U_{it}$  debería quitarse del modelo.

Las funciones estocásticas de las fronteras de producción, así como las variables relacionadas con eficiencia técnica son estimadas, de manera conjunta, mediante el método de máxima verosimilitud con el programa FRONTIER Versión 4.1 Coelli (1996). Para una descripción general de este programa véase el anexo I.

#### Modelación no paramétrica $^{12}$

l

En esta sección se utiliza el análisis de la envolvente de datos (DEA por sus siglas en inglés). DEA es el enfoque de programación matemática no paramétrica para la estimación de una frontera de producción, de manera que se puedan calcular las eficiencias relativas a esta frontera.

A continuación se presenta la derivación de un modelo DEA orientado a insumos. Suponiendo que existen rendimientos constantes a escala (RCE) y que existen datos de *K* insumos y *M* productos para cada una de las *N* empresas (DMU).<sup>13</sup> Para la *i*-ésima DMU los insumos y los productos están representados por los vectores  $x_i$  y  $y_i$ , respectivamente. La matriz de insumos X de dimensiones  $K \times N$ , y la matriz de productos Y de dimensiones  $M \times N$ , representan los datos de todas la DMU.

Para cada DMU se desea estimar una medida de la razón de todos los productos sobre todos los insumos, como  $u'y_i/v'x_i$ , donde u es un vector  $M \times 1$  de ponderaciones de los productos y v es un vector  $K \times 1$  de ponderaciones de los insumos. Para seleccionar las ponderaciones óptimas se especifica el siguiente problema de programación matemática

 $11$  Cualquier prueba estadística de verosimilitud que involucra una hipótesis nula que incluya la restricción de que "es igual a cero, no tiene una distribución ji-cuadrada debido a que la restricción define un punto en la frontera del espacio de parámetros. En este caso, se ha demostrado que la prueba estadística de máxima verosimilitud tiene una distribución ji-cuadrada mixta.

 $12$  Esta sección se deriva de Cooper, Seiford y Tone (2007) y Coelli (2006A).

<sup>13</sup> En la literatura de DEA se utiliza el término de unidades tomadoras de decisiones "Decision Making Units"

$$
\max_{u,v} (u' y_i / v' x_i),
$$
  
s.a.  $u' y_j / v' x_j \le 1, \quad j = 1, 2, ..., N$   
 $u, v \ge 0$  (4)

Esto implica encontrar los valores de  $u \, y \, v$ , tales que la medida de eficiencia de la *i*-ésima DMU es maximizada, sujeto a la condición de que todas las medidas de eficiencia sean menores o iguales a uno. Un problema con esta formulación es que tiene un número infinito de soluciones.<sup>14</sup> Para evitarlo, se impone la condición  $v^{x_i} = 1$ 

$$
\max_{\mu, v} (\mu' y_i),
$$
  
s.a.  $v' x_i = 1,$   

$$
\mu' y_j - v' x_j \le 0, \quad j = 1, 2, ..., N
$$
  

$$
\mu, v \ge 0
$$
 (5)

Donde el cambio de notación de  $u \vee v$  a  $\mu \vee v$  refleja la transformación. Esta forma es conocida como la forma multiplicadora del problema de programación lineal.

Usando la dualidad en programación lineal, se puede escribir una forma equivalente de este problema como

$$
min_{\theta, \lambda} \theta,
$$
  
s.a.  $-y_i + Y\lambda \ge 0,$   
 $\theta x_i - X\lambda \ge 0,$   
 $\lambda \ge 0,$ 

Donde  $\theta$  es un escalar y  $\lambda$  es un vector de constantes  $N \times 1$ .

El valor resultante de  $\theta$ será la medida de eficiencia de la *i*-ésima DMU, y cumplirá  $\theta \leq 1$ . Cuando adopta el valor de 1 indica un punto en la frontera de producción y, por tanto, una DMU

l

<sup>&</sup>lt;sup>14</sup> Si  $(u^*, v^*)$  es una solución, entonces  $(au^*, av^*)$  es otra solución.

técnicamente eficiente. El problema de programación lineal se debe resolver N veces, una para cada DMU de la muestra. Un valor de  $\theta$  se obtiene para cada DMU.

La suposición de RCE sólo es apropiada cuando todas las DMU están operando a escala óptima (i.e. una situación que corresponde a la porción plana de la curva de costo promedio de largo plazo).Situaciones como la competencia imperfecta, restricciones en el financiamiento, entre otras, pueden causar que una DMU no esté operando a escala óptima.

Si se utiliza una especificación de RCE cuando no todas las DMU están operando a escala óptima, se podrían obtener medidas de eficiencia técnica que podrían estar incluyendo un componente de eficiencia de escala. Es decir, se podría estar subestimando la eficiencia técnica "real". Si se utiliza una especificación de rendimientos variables a escala (RVE) se puede calcular la eficiencia técnica "real" sin los efectos de la eficiencia de escala.

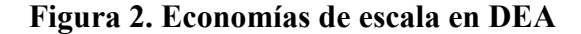

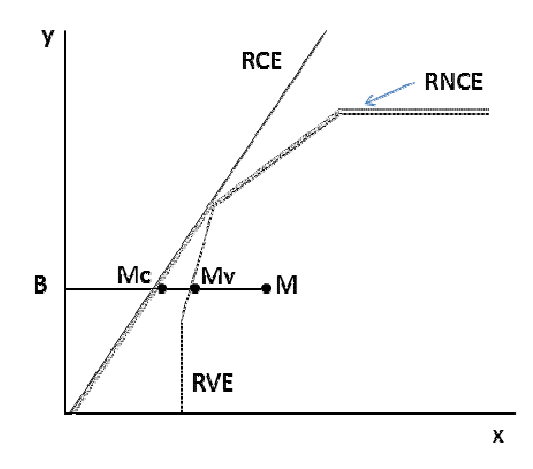

La figura 2 sirve para mostrar lo anterior en un ejemplo de un insumo y un producto. En ella se presentan las fronteras DEA de rendimientos constantes a escala (RCE) y rendimientos variables (RVE). La empresa M tiene una ineficiencia técnica orientada a insumos en RCE que se representa por la distancia MMc, mientras que la ineficiencia técnica respecto de RVE es la distancia MMv. La diferencia entre estas dos medidas, la distancia McMv, es la ineficiencia de escala. En términos de razones de eficiencia, la eficiencia técnica en RCE sería ETc=BMc/BM,

mientras que la eficiencia técnica en RVE sería ETv=BMv/BM. La eficiencia de escala es EE=ETc/ETv=BMc/BMv.

Para considerarla situación de rendimientos variables de escala se incorpora una restricción de convexidad  $N1^2 \lambda = 1$  al problema de programación lineal definido en (6) para obtener

$$
min_{\theta, \lambda} \theta,
$$
  
s.a.  $-y_i + Y\lambda \ge 0,$   
 $\theta x_i - X\lambda \ge 0,$   
 $N1'\lambda = 1$   
 $\lambda \ge 0,$  (7)

donde  $N1$  es un vector  $N \times 1$  de unos. Este enfoque forma una frontera de producción convexa de planos que se interceptan y envuelven los puntos definidos por los datos de manera más ajustada que la cubierta cónica del enfoque de rendimientos constantes y, por tanto, resultan medidas de eficiencias técnicas mayores o iguales a las obtenidas cuando se usa un enfoque de rendimientos constantes.

Los valores de la eficiencia de escala no permiten determinar si una DMU está operando en un área de rendimientos crecientes o decrecientes a escala. Una forma para determinar esto es comparando la eficiencia técnica obtenida de RVE y la eficiencia técnica de la parte de rendimientos no crecientes a escala (RNCE en la figura 2). Si éstas son iguales, entonces la DMU está operando en la parte de rendimientos decrecientes y, si son distintas, entonces está operando en la parte de rendimientos crecientes. Para ello, se modifica el modelo especificado en (7) con la restricción  $N1'\lambda \leq 1$ , para quedar en los siguientes términos:

$$
\min_{\theta, \lambda} \theta,
$$
  
s.a.  $-y_i + Y\lambda \ge 0,$   
 $\theta x_i - X\lambda \ge 0,$   
 $N1'\lambda \le 1$   
 $\lambda \ge 0,$  (8)

Por otra parte, cuando se tiene datos panel, se puede utilizar un programa lineal del tipo DEA y un índice de cambio en la productividad total de factores (PTF) Malmquist orientado a productos, para medir el cambio en la productividad y para descomponer este cambio en cambio tecnológico y cambio en eficiencia técnica.

Fare et al (1994) especifica un índice de cambio en la productividad Malmquist como

$$
m_o(y_{t+1}, x_{t+1}, y_t, x_t) = \left[\frac{d_o^t(x_{t+1}, y_{t+1})}{d_o^t(x_t, y_t)} \times \frac{d_o^{t+1}(x_{t+1}, y_{t+1})}{d_o^{t+1}(x_t, y_t)}\right]^{1/2}
$$
(9)

Esto busca medir la productividad del punto de producción  $(x_{t+1}, y_{t+1})$  en relación al punto de producción  $(x_t, y_t)$ . Un valor mayor que uno implica uncrecimiento positivo en la productividad total de factores del periodo t al periodo  $t + 1$ . Este índice es, de hecho, la media geométrica de dos índices PTF Malmquist orientados a productos. Un índice utiliza la tecnología del periodo y el otro la tecnología del periodo  $t + 1$ . Para calcular la ecuación (9) se deben calcular primero los cuatro componentes internos de la ecuación, lo que implica cuatro problemas de programación lineal (similares a los necesarios para calcular las medidas de eficiencia técnica).

El esquema de programación lineal, suponiendo rendimientos constantes, necesario para calcular  $d_o^t(x_t, y_t)$  es similar al de la ecuación (6), sólo que se incorporan los subíndices de tiempo.<sup>15</sup>

$$
[d_o^t(x_t, y_t)]^{-1} = \max_{\phi, \lambda} \phi,
$$
  
s.a.  $-\phi y_{it} + Y_t \lambda \ge 0$ ,  
 $x_{it} - X_t \lambda \ge 0$ ,  
 $\lambda \ge 0$ ,

l

Los problemas de programación lineal necesarios para los otros tres componentes son similares. Estos cuatro problemas lineales deben ser calculados para cada empresa de la muestra.

 $15$  Las diferencias son que este es un modelo orientado a productos, se le ha quitado la restricción de convexidad y se le incluyen los subíndices del periodo de tiempo.

Los cuatro elementos dentro de la ecuación (9) se pueden explicar de la siguiente manera. Todos son cálculos de eficiencia técnica respecto de una tecnología de RCE. El término  $d_o^t(x_{t+1}, y_{t+1})$ significa la eficiencia técnica del desempeño observado en el periodo *t*+1, respecto de la tecnología (la frontera de producción) que prevalecía en *t*. Asimismo, el término  $d_0^{t+1}(x_t, y_t)$ representa la eficiencia técnica del desempeño en el periodo *t* respecto de la tecnología del periodo  $t+1$ . Por su parte, el término  $d_o^t(x_t, y_t)$ es la medida de eficiencia técnica del desempeño en *t* respecto de la tecnología de ese mismo periodo. De manera similar se puede entender el término  $d_0^{t+1}(x_{t+1}, y_{t+1})$ .

Este enfoque puede ser extendido al descomponer el cambio en la eficiencia técnica con rendimientos constantes en un componente de eficiencia de escala y otro de eficiencia técnica ("real") con rendimientos variables, tal como se explicó con la figura 2. Esto implica calcular dos problemas más de programación lineal (al comparar dos puntos de producción en los periodos *t* y *t*+1).

Así, se tendría que repetir la programación lineal para calcular  $d_o^t(x_t, y_t)$  y  $d_o^{t+1}(x_{t+1}, y_{t+1})$ incorporando la restricción de convexidad  $N1/\lambda = 1$  a cada uno. Es decir, se calcularían las eficiencias técnicas relacionadas con la tecnología de rendimientos variables (en lugar de la de rendimientos constantes). Entonces se pueden usar los valores de rendimientos constantes y variables para calcular el efecto de la eficiencia de escala de manera residual.

Si se tienen datos de *T* periodos para *N* empresas, entonces el número de problemas de programación lineal que tendrían que resolverse sería *N*x(4*T*-2).

En este trabajo se calcularon las eficiencias anuales del sistema ferroviario mexicano aplicando el modelo DEA orientado a insumos, de manera similar a Movahedi, Saati y Vahidi (2007), con base en el modelo (8) antes especificado. Para ello, se supone que el desempeño del sistema en cada año es una DMU independiente. Asimismo, se calcula el índice especificado en (9) para determinar los cambios en productividad de los ferrocarriles que integran el sistema ferroviario

nacional. Para el cálculo de ambos modelos se utiliza el programa computacional DEAP Versión 2.1 (Coelli1996A). Véase el anexo II para una descripción general de este programa.

#### **5. Especificación empírica**

En este estudio se calcula la eficiencia de las empresas ferroviarias y del sistema ferroviario en su conjunto de manera anual, mediante modelos paramétricos y no paramétricos.

Los datos de insumos y productos tanto para los ferrocarriles como para el sistema ferroviario en su conjunto son anuales y se seleccionaron con base en la información existente. Estos datos se obtuvieron de las series estadísticas de Ferrocarriles Nacionales de México (1992-1996), de los informes de ejecución del Plan Nacional de Desarrollo (2001-2010), de informes de labores de la Secretaría de Comunicaciones y Transportes (SCT, 2001-2010), de los anuarios estadísticos ferroviarios de SCT (1997-2010), así como de la Dirección General de Tarifas, Transporte Ferroviario y Multimodal de la SCT.

La estimación de la eficiencia técnica de los ferrocarriles del Noreste, Pacífico-Norte, <sup>16</sup> del Sureste, Coahuila-Durango y de la Terminal Ferroviaria del Valle de México (TVFM),<sup>17</sup> se realizó de manera paramétrica con base en el modelo (3) y de manera no paramétrica con base en los modelos (7) y (8). Para ambas estimaciones se utilizaron datos anuales de los siguientes productos e insumos, para el periodo 1997-2010.

#### *Variable de producto*

#### P1: Toneladas-kilómetro transportadas (millones)

#### *Variables de insumos*

l

I1: Longitud de vía (kilómetros)

<sup>&</sup>lt;sup>16</sup> Incluye a las líneas cortas Ojinaga-Topolobampo y Nacozari, en virtud de que la empresa concesionaria del ferrocarril del Pacífico-Norte también es concesionaria de estas líneas cortas.

<sup>&</sup>lt;sup>17</sup> No se consideran a las líneas cortas Chiapas-Mayab y Tijuana-Tecate, en virtud de que no se cuenta con ciertos datos para las variables y los años contemplados.

- I2: Locomotoras (unidades)
- I3: Personal (personas)
- I4: Equipo de carga (carros, unidades)
- I4: Inversiones (millones de pesos)
- I5: Combustible (millones de litros)

Para el caso de la estimación paramétrica de la eficiencia anual del sistema ferroviario nacional con base en el modelo (2), se consideraron las siguientes variables de producto e insumos para el periodo 1950-2010:<sup>18</sup>

#### *Variables de producto*

#### P1: Toneladas-kilómetro transportadas (millones)

#### *Variables de insumos*

- I1: Longitud de vía (kilómetros)
- I2: Locomotoras (unidades)
- I3: Equipo de carga (unidades)
- I4: Personal (personas)
- I5: Combustible (millones de litros).

Sin embargo, para el caso de la estimación no paramétrica de la eficiencia anual del sistema mediante el modelo DEA, en el periodo 1950-2007, se utilizaron las siguientes variables:

#### *Variables de producto*

l

- P1: Toneladas-kilómetro transportadas (millones)
- P2: Pasajeros-kilómetro transportados (millones)

<sup>&</sup>lt;sup>18</sup> Los datos anteriores a 1970 se presentan cada cinco años. Es decir sólo para 1950, 1955, 1960 y 1995, en virtud de que únicamente estos estaban disponibles.

#### *Variables de insumos*

- I1: Longitud de vía (kilómetros)
- I2: Locomotoras (unidades)
- I3: Equipo de carga (unidades)
- I4: Equipo de pasajeros (unidades)
- I5: Personal (personas)
- I6: Combustible (millones de litros).

Los datos de las variables contempladas y su representación gráfica se presentan en el anexo III.

#### **6. Resultados**

#### Estimación paramétrica

Se estimaron diferentes modelos con variantes de empresas ferroviarias a incluirse, variables de insumos y años a considerarse. Sin embargo se escogieron las mejores especificaciones para el uso de datos agregados para el sistema ferroviario, así como para los datos desagregados por ferrocarril, con base en los resultados esperados y las pruebas. Los resultados se reportan sólo para estas especificaciones. La tabla 1 presenta los resultados de la frontera estocástica para estimar la eficiencia de los ferrocarriles (frontera ferrocarriles), mientras que la tabla 2 muestra los resultados de la frontera estocástica para estimar la eficiencia del sistema ferroviario nacional en su conjunto (frontera sistema).

Para la frontera ferrocarriles (tabla1) la mayoría de los factores de producción son significativos. Los productos cruzados tienen valores t significativos, lo que indica que existe alguna interacción entre las variables de insumos.

| <i>Variable</i>               | Coeficiente        | <u>Error</u> | <u>Est.-t</u> |
|-------------------------------|--------------------|--------------|---------------|
| <b>Función frontera</b>       |                    |              |               |
| beta 0                        | 61.884             | 31.528       | 1.962         |
| Vías                          | 11.806             | 2.772        | 4.257         |
| Locomotoras                   | $-4.108$           | 9.388        | $-0.437$      |
| Personal                      | $-13.134$          | 5.961        | $-2.203$      |
| Equipo de carga               | $-14.010$          | 5.423        | $-2.583$      |
| Inversiones                   | $-2.783$           | 0.801        | $-3.474$      |
| Combustible                   | 22.365             | 4.663        | 4.795         |
| Vias <sup>2</sup>             | $-1.113$           | 0.154        | $-7.376$      |
| Locomotoras <sup>2</sup>      | $-0.643$           | 0.428        | $-1.501$      |
| Personal <sup>2</sup>         | 0.662              | 0.281        | 2.355         |
| Equipo de carga $2$           | 0.446              | 0.256        | 1.738         |
| Inversiones <sup>2</sup>      | $-0.003$           | 0.007        | $-0.411$      |
| Combustible $2$               | 1.359              | 0.389        | 3.492         |
| Vías X Locomotoras            | 1.789              | 0.471        | 3.793         |
| Vías X Personal               | $-1.227$           | 0.260        | $-4.705$      |
| Vías X Equipo de carga        | 0.569              | 0.247        | 2.296         |
| Vías X Inversiones            | 0.038              | 0.062        | 0.604         |
| Vías X Combustible            | $-0.278$           | 0.321        | $-0.865$      |
| <b>Locomotoras X Personal</b> | 0.939              | 0.646        | 1.454         |
| Locomotoras X Eq carga        | $-0.861$           | 0.808        | $-1.065$      |
| Loc X Inversiones             | 0.016              | 0.104        | 0.114         |
| Loc X Combustible             | 0.104              | 0.852        | 0.122         |
| Personal X Eq carga           | 1.152              | 0.486        | 2.366         |
| Personal X Inversiones        | $-0.061$           | 0.057        | 1.070         |
| Personal X Combustible        | $-1.497$           | 0.424        | $-3.529$      |
| Eq carga X Inversiones        | 0.281              | 0.094        | 2.978         |
| Eq carga X Combustible        | $-1.524$           | 0.513        | $-2.967$      |
| Inversiones X Combustible     | $-0.345$           | 0.104        | $-3.307$      |
| Parámetros de varianza        |                    |              |               |
| sigma <sup>^2</sup>           | 0.012              | 0.006        | 1.899         |
| Gama                          | 0.698              | 0.192        | 3.633         |
| Mu                            | Restringida a cero |              |               |
| eta                           | 0.100              | 0.033        | 3.029         |
| Log likelihood                | 86.529             |              |               |
| LR test                       | 40.886             |              |               |

**Tabla 1. Estimación de máxima verosimilitud de los parámetros de la función frontera de producción estocástica del modelo (3), con base en datos desagregados por ferrocarril.** 

Los coeficientes de vías y locomotoras tienen signo positivo y son significativos a niveles convencionales. Personal, equipo de carga e inversiones son significativos, pero mantienen signo

negativo, lo que resulta contra intuitivo. En general, se esperaría que en la medida que se incrementen los niveles de los insumos, debiera de aumentar también el nivel de producción. Una posible explicación de esta anomalía podría ser que aumentar los niveles de cualquiera de esos insumos por separado no sería suficiente para poder aumentar la producción. Es decir que sean insumos necesariamente complementarios para tener un efecto positivo en el nivel de producción.

De hecho, los resultados no necesariamente sugieren que estos insumos tienen un efecto negativo en el transporte de carga. Por ejemplo, es interesante que los coeficientes de los términos de interacción entre vías y locomotoras, vías y equipo de carga, personal y equipo de carga, así como equipo de carga e inversiones son positivos y significativos. Estos resultados muestran algo importante para los ferrocarriles, en el sentido de que no deberían anticipar mayor producción sólo por incrementar alguno de estos factores por separado o incluso un subconjunto de ellos.

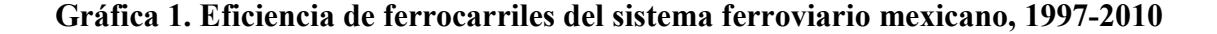

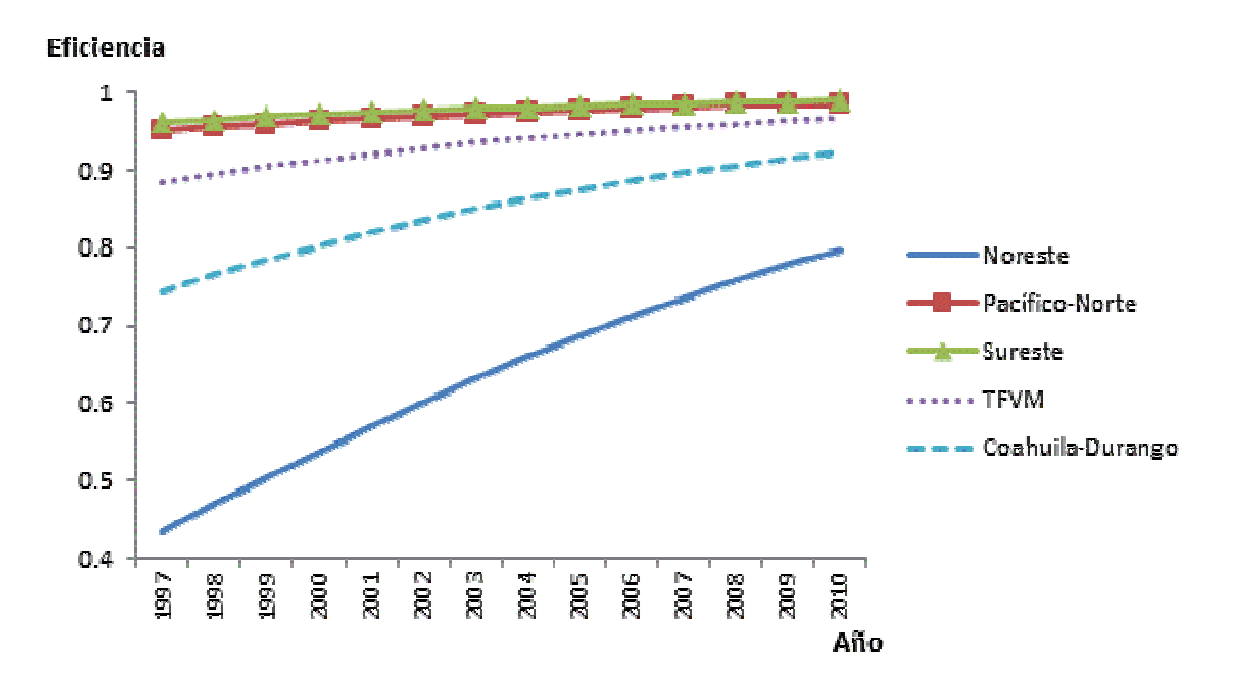

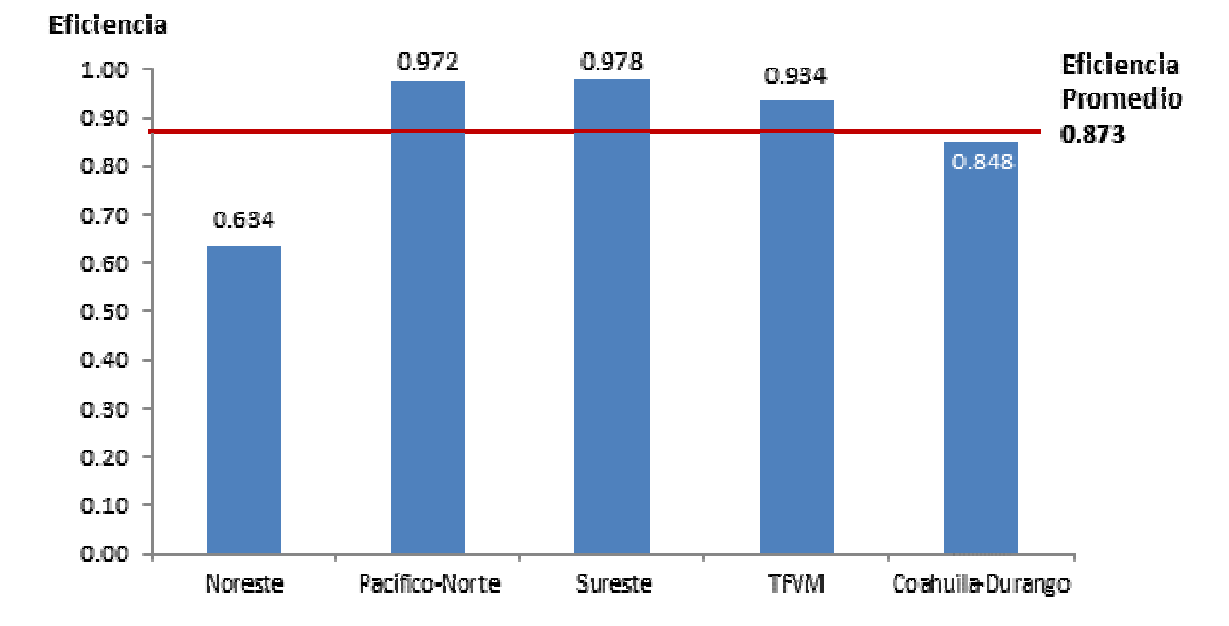

**Gráfica 2. Eficiencia promedio de los ferrocarriles del sistema ferroviario mexicano en el periodo 1997-2010.** 

El parámetro gama es 0.698, lo que significa que casi el 70% del término de error se debe a ineficiencia. Los resultados de la prueba de la razón de máxima verosimilitud confirman la presencia de ineficiencia técnica. De esta forma, se rechaza la hipótesis nula de que  $\gamma$  es igual a cero, obteniendo que  $\gamma$  es significativa, por lo que  $\sigma_U^2$  no es cero y las variables  $U_i$  son una adición significativa para el modelo.

Los niveles de eficiencia calculados para los ferrocarriles mexicanos muestran que todos han mejorado su eficiencia en el periodo analizado. Sin embargo, destaca el caso particular del ferrocarril del Noreste que, siendo un ferrocarril troncal, muestra un nivel de eficiencia menor al promedio e, incluso, a los niveles del ferrocarril Coahuila-Durango y de la Terminal Ferroviaria del Valle de México.

Respecto de los resultados de la frontera sistema (tabla2), que no incluye a la inversión como insumo (por no contar con datos confiables de años anteriores a 1997), también se tiene que la mayoría de las variables de los insumos son significativas a niveles convencionales. Personal, equipo de carga y combustible mantienen los mismos signos que en la frontera ferrocarriles. Sin

embargo, vías y locomotoras manejan signos distintos a los observados en la frontera ferrocarriles. El signo negativo en personal y equipo de carga puede deberse a que ambos insumos mostraron un decrecimiento importante, cuando la carga transportada mostró una tendencia creciente. En el caso de carros de carga el número de unidades empezó a disminuir a partir de 1989 hasta alcanzar en 2010 niveles similares a los que prevalecían a la mitad de la década de los 70. Por su parte, el número de personal que laboraba en el sistema cayó dramáticamente a partir de 1991, de manera que el número de personal de 2010 representó tan solo el 17.35% del total de personal que tenía el sistema en 1990. De esta forma, resultan lógicos los resultados del modelo consistentes en que la tasa del producto (carga transportada) crece con el decremento de estos insumos. El signo negativo en vías podría explicarse más bien por su uso inapropiado o subutilización. Coelli y Perelman (1996) también encontraron un coeficiente para la longitud de líneas negativo y significativo, al considerar este insumo como variable de capital.

Los resultados también muestran que en este modelo el 99.6% de los errores se deben a ineficiencias y que el término de ineficiencia técnica es significativo y por tanto debe permanecer en el modelo.

Las estimaciones de eficiencia para el sistema ferroviario en su conjunto se muestran en la tabla 3 y la gráfica 3. Los resultados muestran que entre 1973 y 1987, el sistema tuvo niveles de eficiencia superiores al promedio (0.87), excepto por 1986 y 1987, que se encuentran ligeramente por abajo del promedio. Entre 1990 y 2003, el sistema mostró niveles de eficiencia inferiores al promedio. Esto es relevante, ya que uno de los argumentos utilizados para realizar la reestructura del sistema en 1997 fue que el sector mostraba niveles bajos de eficiencia. Al menos con los resultados de este trabajo, ese argumento resulta congruente.

**Tabla 2. Estimación de máxima verosimilitud de los parámetros de la función frontera de producción estocástica del modelo (2), con base en datos agregados del sistema ferroviario nacional.** 

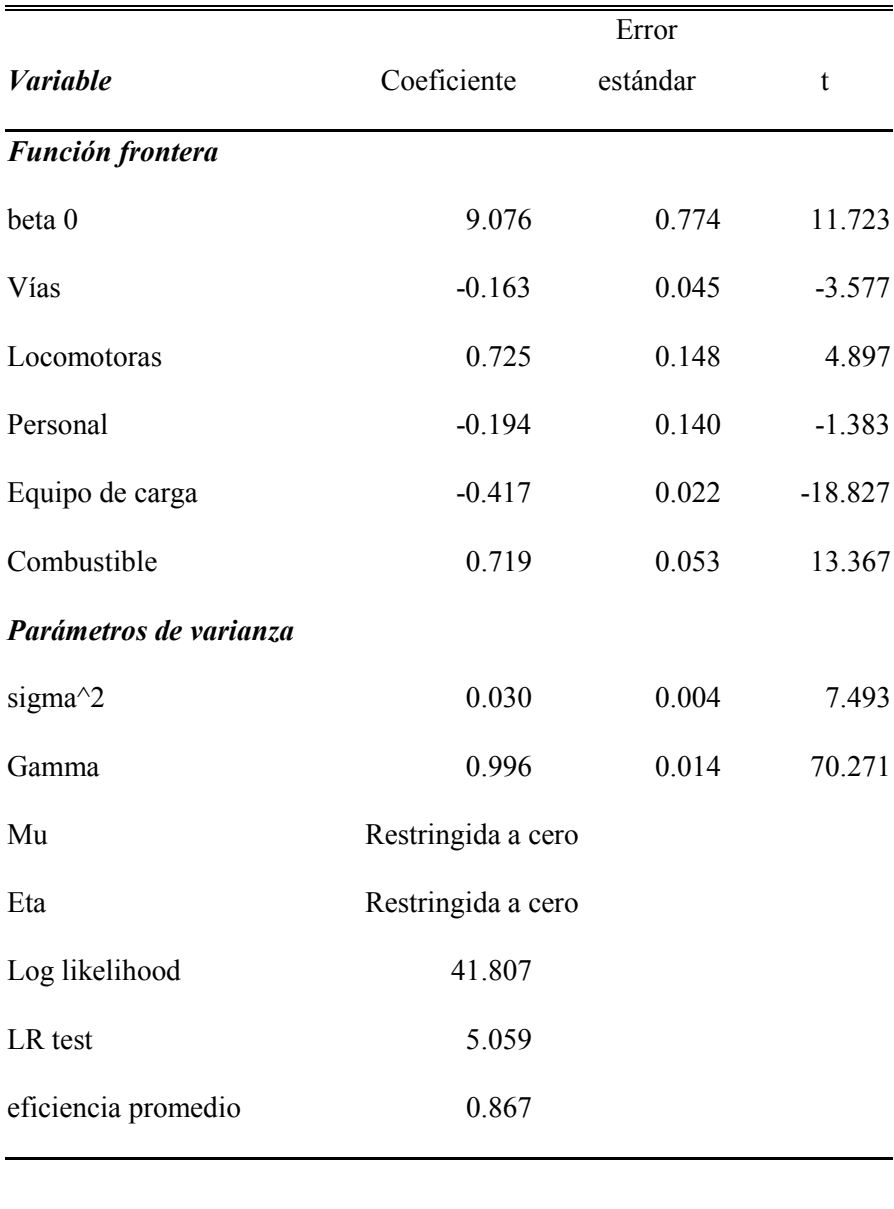

De acuerdo con los resultados, el sistema siguió perdiendo eficiencia a partir de la reestructura. En el 2000 tocó fondo, con un nivel de eficiencia de 0.7, para después mostrar una tendencia creciente que llevó a que, a partir de 2003, el nivel de eficiencia del sistema estuviera por encima del promedio nuevamente.

Un resultado interesante es que en 2006, la eficiencia mostrara un descenso fuerte respecto de 2005 y que en los últimos tres años, la tendencia sea ligeramente a la baja.

| Año  | Eficiencia | Año  | Eficiencia | Año  | Eficiencia |
|------|------------|------|------------|------|------------|
| 1950 | 0.96       | 1981 | 0.94       | 1996 | 0.83       |
| 1955 | 0.78       | 1982 | 0.90       | 1997 | 0.78       |
| 1960 | 0.95       | 1983 | 0.90       | 1998 | 0.79       |
| 1965 | 0.67       | 1984 | 0.98       | 1999 | 0.71       |
| 1970 | 0.94       | 1985 | 0.95       | 2000 | 0.70       |
| 1971 | 0.78       | 1986 | 0.85       | 2001 | 0.75       |
| 1972 | 0.77       | 1987 | 0.87       | 2002 | 0.80       |
| 1973 | 0.78       | 1988 | 0.91       | 2003 | 0.86       |
| 1974 | 0.88       | 1989 | 0.85       | 2004 | 0.93       |
| 1975 | 0.94       | 1990 | 0.78       | 2005 | 0.96       |
| 1976 | 0.91       | 1991 | 0.76       | 2006 | 0.89       |
| 1977 | 0.99       | 1992 | 0.81       | 2007 | 0.98       |
| 1978 | 0.94       | 1993 | 0.78       | 2008 | 0.99       |
| 1979 | 0.90       | 1994 | 0.83       | 2009 | 0.98       |
| 1980 | 0.99       | 1995 | 0.78       | 2010 | 0.97       |

**Tabla 3. Estimaciones de eficiencia técnica anuales del sistema ferroviario mexicano, 1950- 2010.** 

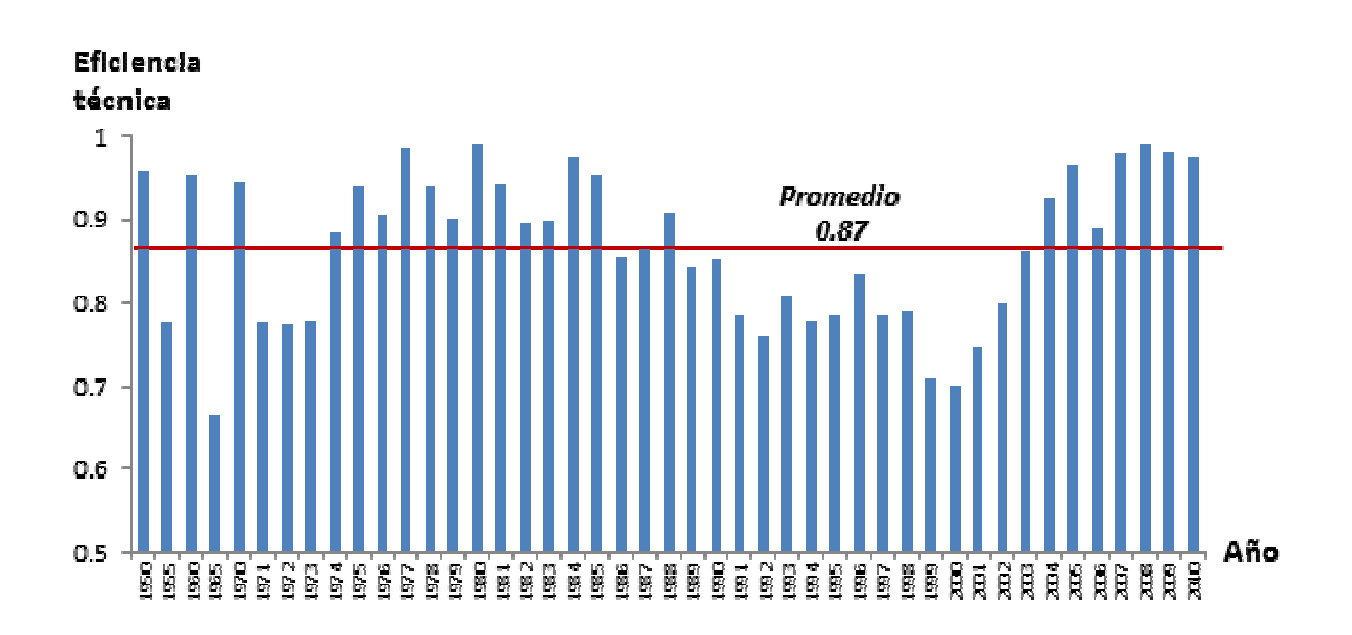

**Gráfica 3. Estimaciones de eficiencia técnica anuales del sistema ferroviario mexicano, 1950-2010.** 

Estos resultados deben tomarse con cautela debido a que para realizar esta estimación se está suponiendo que en todos los años prevalecía la misma tecnología de producción (esta estimación no captura los efectos del cambio tecnológico) y que de 1997 a 2007 el sistema operaba como un único sistema integrado. Además, no se está considerando qué tanto de estas estimaciones se debe a mejoras en la tecnología de operación de los ferrocarriles y qué tanto es en realidad eficiencia técnica. Asimismo, el supuesto de que el sistema funciona como un solo sistema integral no permite incorporar las ineficiencias derivadas de la división regional de las líneas ferroviarias, como la disminución de tráficos interlineales (sobre distancias rutas más cortas y eficientes), ocasionadas por la falta de acuerdos entre los concesionarios. Estimación empírica

Con base en los datos panel disponibles, se estimó el índice Malmquist señalado en (5). Las tablas 4A y 4B presentan los resultados sobre cambio en la eficiencia técnica (relacionada con una tecnología de rendimientos constantes a escala, RCE) (1); cambio tecnológico (2); cambio de eficiencia técnica (relacionada con una tecnología de rendimientos variables a escala, RVE) (3), cambio en la eficiencia de escala (4), y cambio en la productividad total de factores (TFP) (5). Un valor superior a uno en la columna (4), cambio en la eficiencia de escala, significa que se está

avanzando hacia la situación de operación de escala óptima (en la parte plana de la curva de costos promedio de largo plazo), mientras que un valor inferior a uno implica que se está separando de esa situación. Un valor igual a uno implica que no hubo cambios.

Los resultados muestran que en el 2000, 2003 y en el periodo de 2006 a 2009 se tuvo un incremento en la productividad total de factores. Por ejemplo, en el 2007, se observa que hubo un avance en la productividad. Este avance se no se debe a avances en el cambio tecnológico, sino a cambios positivos en la eficiencia y a que se acercó más a una situación operativa de escala óptima. Asimismo, en 1999 la caída en la productividad se debió principalmente a una disminución en el cambio tecnológico; sin embargo, esto fue compensado por un avance operativo que se acercó considerablemente a una situación operativa de escala óptima.

En cuestión de ferrocarriles, sólo los ferrocarriles del Noreste y Pacífico-Norte presentaron, en promedio, un avance en la productividad total de factores de 1.9% y 0.8%, respectivamente, en el periodo considerado. La TFVM presentó la mayor pérdida de productividad, debido a que disminuyó en cambio tecnológico y a que se alejó de una situación de operación de escala óptima.

|          | Cambio   | Cambio      | Cambio   |        | <b>Cambio Ef. Cambio PTF</b> |
|----------|----------|-------------|----------|--------|------------------------------|
|          | Ef. Téc. | Tecnológico | Ef. Téc. | Escala | (5)                          |
| Año      | RCE(1)   | (2)         | RVE(3)   | (4)    |                              |
| 1998     | 0.620    | 0.839       | 1.000    | 0.620  | 0.521                        |
| 1999     | 1.562    | 0.325       | 0.970    | 1.609  | 0.508                        |
| 2000     | 1.011    | 1.077       | 1.026    | 0.986  | 1.089                        |
| 2001     | 0.720    | 1.008       | 1.004    | 0.717  | 0.726                        |
| 2002     | 0.993    | 0.995       | 1.000    | 0.993  | 0.987                        |
| 2003     | 0.851    | 1.245       | 0.995    | 0.855  | 1.060                        |
| 2004     | 1.052    | 0.925       | 1.005    | 1.046  | 0.973                        |
| 2005     | 0.990    | 0.960       | 1.000    | 0.990  | 0.951                        |
| 2006     | 0.903    | 1.173       | 0.960    | 0.941  | 1.059                        |
| 2007     | 1.109    | 0.990       | 1.033    | 1.073  | 1.098                        |
| 2008     | 0.977    | 1.112       | 1.008    | 0.969  | 1.086                        |
| 2009     | 0.945    | 1.148       | 0.984    | 0.960  | 1.085                        |
| 2010     | 0.932    | 0.923       | 0.997    | 0.935  | 0.860                        |
| Promedio | 0.953    | 0.940       | 0.999    | 0.954  | 0.896                        |

**Tabla 4A. Resultados de la estimación del índice Malmquist especificado en (9), 1997-2010. Promedios por año.** 

|                  | Cambio   | Cambio             | Cambio   |        | <b>Cambio Ef. Cambio PTF</b> |
|------------------|----------|--------------------|----------|--------|------------------------------|
|                  | Ef. Téc. | <b>Tecnológico</b> | Ef. Téc. | Escala | (5)                          |
| Ferrocarril      | RCE(1)   | (2)                | RVE(3)   | (4)    |                              |
| Noreste          | 1.000    | 1.019              | 1.000    | 1.000  | 1.019                        |
| Pacífico-Norte   | 1.000    | 1.008              | 1.000    | 1.000  | 1.008                        |
| <b>Sureste</b>   | 0.984    | 0.865              | 0.993    | 0.991  | 0.852                        |
| <b>TFVM</b>      | 0.810    | 0.834              | 1.000    | 0.810  | 0.675                        |
| Coahuila-Durango | 0.986    | 0.989              | 1.000    | 0.987  | 0.976                        |
| Promedio         | 0.953    | 0.940              | 0.999    | 0.954  | 0.896                        |

**Tabla 4B. Resultados de la estimación del índice Malmquist especificado en (9), 1997-2010. Promedios por empresa.** 

También se calcularon las eficiencias anuales del sistema ferroviario mexicano aplicando el modelo DEA orientado a insumos, de manera similar a Movahedi, Saati y Vahidi (2007). En este caso, también se mantienen los supuestos de que no existen cambios considerables en la tecnología para generar el servicio de transporte ferroviario y que cada año representa una DMU y que el sistema funciona como una sola empresa, incluso después del proceso de reforma estructural de 1997. Los resultados son los siguientes

| Año  | Eficiencia |                |                        | Grupo de referencia    |              |              |
|------|------------|----------------|------------------------|------------------------|--------------|--------------|
| 1975 | 0.995      | $1965=0.126$   | $1974=0.294$           | $1980=0.255$           | $1977=0.325$ |              |
| 1976 | 0.994      | $1974 = 0.372$ | $1950=0.013$           | $1981=0.078$           | $1965=0.052$ | 1978=0.487   |
| 1982 | 0.959      | $1981=0.048$   | $1985=0.259$           | $1979=0.382$           | $1984=0.283$ | $1960=0.073$ |
| 1986 | 0.998      | $1987=0.726$   | $1985=0.269$           | $1960=0.005$           |              |              |
| 1988 | 0.894      | $1985=0.493$   | $2010=0.009$           | 1978=0.498             |              |              |
| 1989 | 0.806      |                | 1985=0.181 2010=0.0137 | 1978=0.806             |              |              |
| 1990 | 0.786      | $1985=0.013$   | 1978=0.987             |                        |              |              |
| 1991 | 0.725      | $1960=0.290$   | $2007=0.065$           | $1979=0.403$           | $1978=0.241$ |              |
| 1992 | 0.955      | $1979=0.878$   | $2004=0.122$           |                        |              |              |
| 1993 | 0.781      | $1960=0.417$   | $2005 = 0.312$         | $1979=0.271$           |              |              |
| 1994 | 0.734      | $2004=0.438$   | $1960=0.562$           |                        |              |              |
| 1995 | 0.749      | $2009=0.026$   | $2004=0.451$           | 1960=0.524             |              |              |
| 1996 | 0.788      | $2010=0.053$   | $1960=0.370$           | $2009=0.453$           | $1955=0.124$ |              |
| 1997 | 0.851      | $1960=0.275$   | $2009=0.610$           | $1955=0.116$           |              |              |
| 1998 | 0.914      | $2009=0.733$   | $1960=0.184$           | $2004=0.083$           |              |              |
| 1999 | 0.965      | $2003=0.647$   | $2001=0.277$           | 1960=0.076             |              |              |
| 2000 | 0.984      | $2003=0.788$   |                        | 1960=0.034 2004=0.1788 |              |              |
| 2002 | 0.998      | 1950=0.004     | $2003=0.677$           | $2001=0.314$           | $2004=0.005$ |              |

**Tabla 5. Grupos de años que son referencia para años ineficientes, 1950-2010.** 

La eficiencia anual se analizó en el periodo 1950-2010. Los años que no aparecen en la Tabla 5 son los años más eficientes (si bien no eficientes al 100%, a pesar de alcanzar un valor de 1 con el DEA).Por ejemplo, en el año 1995 se pudo haber alcanzado el mismo nivel de toneladaskilómetro transportadas y pasajeros-kilómetro transportados utilizando sólo el 74.9% de los insumos que efectivamente se utilizaron. Es decir, el 25.1% de los insumos utilizados ese año se desperdiciaron.

Esta misma tabla presenta el grupo de años eficientes con los cuales cada año ineficiente fue comparado. Esto significa que los años de referencia definen la parte relevante (para el año

ineficiente) de la frontera de producción. Por lo cual, la representación eficiente de un año ineficiente significa una combinación lineal de sus años de referencia. Así, por ejemplo, el año 1999 fue comparado con 2003, 2001 y 1960. De esta forma, la representación eficiente de 1999 implica una combinación lineal de los años eficientes 2003, 2001 y 1960 con contribuciones de 64.7%, 27.7% y 7.6%, respectivamente.

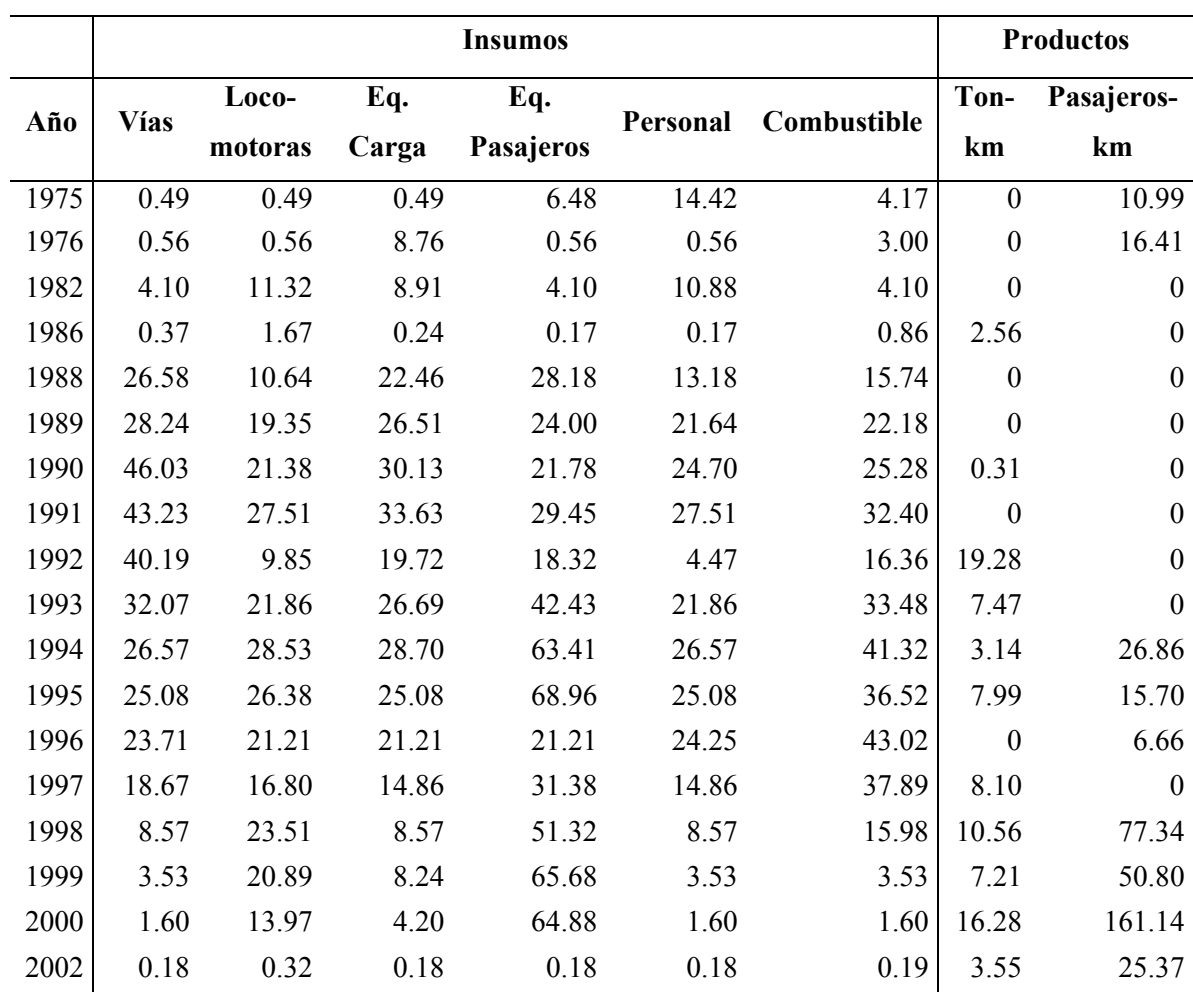

#### **Tabla 6. Porcentajes de cambio en insumos y productos**

Por otra parte, la Tabla 6 muestra el porcentaje en que se debió haber disminuido cada insumo para poder convertirse en un año eficiente. Por ejemplo, en 1999 no eran necesarios 3.53% de vías; 20.89% de locomotoras; 8.24% de equipo de carga; 65.68% de equipo de pasajeros; 3.53%

de plazas de personal y 3.53% de combustible. Asimismo, en ese mismo año el sistema ferroviario pudo haber transportado 7.21% más de toneladas-kilómetro y 50.8% más de pasajeros–kilómetro que lo observado para alcanzar la frontera eficiente. Resultados similares pueden derivarse para el resto de los años ineficientes. Destaca, en particular, el año 1994, donde se observan las mayores proporciones de disminución en los insumos, que promedian 35.85%.

#### **7. Conclusiones**

En este estudio se estima la eficiencia de las empresas ferroviarias y del sector ferroviario mediante modelos paramétricos y no paramétricos (análisis envolvente de datos).

En el caso de la estimación paramétrica, se estimaron funciones de producción tanslogarítmica y la utilizada por Battese y Coelli (1992). La primera se utilizó para determinar la frontera estocástica con información desagregada de las empresas ferroviarias y la segunda con información agregada para todo el sistema ferroviario. El cambio en funciones puede explicarse por los cambios en las variables de insumos utilizadas, debido a restricciones en datos desagregados por empresa para ciertos insumos, así como por los supuestos (en el caso agregado) de que no cambió la tecnología y que el sistema ferroviario actuaba como una sola unidad de producción después de la reforma estructural.

Los resultados de la estimación paramétrica muestran que la eficiencia de las empresas ferroviarias ha mejorado en el periodo 1997-2010 y que el ferrocarril más ineficiente ha sido el del Noreste. La eficiencia del sistema ferroviario en su conjunto estuvo por debajo del nivel de 0.87 desde 1989 hasta 2003. También se observa que en los últimos tres años se observa una ligera tendencia a la baja en la eficiencia del sistema.

Por otra parte, los resultados de la aplicación del DEA señalan que sólo los ferrocarriles del Noreste y del Pacífico-Norte han tenido cambios positivos en su productividad; sin embargo, estos avances se explican sólo por cambios tecnológicos y no por mejoras en su eficiencia. También se encuentra que todos los años de la década de los 90 fueron ineficientes.

Destaca en particular, que las estimaciones de eficiencia del sistema ferroviario de ambos métodos, paramétrico y no paramétrico arrojan tendencias similares en el periodo de 1989-2010. Es decir, si las estimaciones con el método paramétrico se toman como eficientes las superiores al promedio (0.87) y como ineficientes a las inferiores, entonces ambos modelos muestran que prácticamente todos los años de la década de los 90 y hasta 2002, tuvieron medidas de eficiencia inferiores a las observadas de 2003 a 2010.

### **Anexo I. Programa FRONTIER Versión 4.1<sup>19</sup>**

El programa computacional FRONTIER 4.1 está diseñado para proveer estimados de máxima verosimilitud de diversas funciones de producción y de funciones de costos.

Asimismo, el programa calcula predicciones de eficiencias técnicas individuales para cada empresa, a partir de las fronteras de producción estocásticas estimadas, así como predicciones de eficiencias en costo para cada empresa, en relación a la frontera de costo estocástica estimada.

Esta versión del programa asume una forma funcional lineal, por lo que si se desea estimar una función de producción Cobb-Douglas, se debe obtener el logaritmo natural de los datos de insumo y producto.

El programa se maneja en un ambiente DOS que se puede correr desde Windows. Se necesita un archivo con los datos y un archivo de instrucciones, ambos creados a partir de un editor de texto (terminación .txt). El programa ejecuta las instrucciones y produce un archivo de resultados, también con terminación .txt.

El programa requiere que en el archivo que contiene los datos, éstos estén ordenados de la siguiente manera: en la primera columna el número que identifica a la empresa (un entero en el rango de 1 a N), en la segunda columna el número del periodo correspondiente (un entero en el rango de 1 a *T*), en la siguiente(s) columna(s) los datos correspondientes al producto(s), y en las siguientes columnas los datos correspondientes a los insumos. El orden de las filas se realiza por periodos. Es decir, se ordenan los datos en fila para la(s) empresa(s) en el primer periodo y así sucesivamente. Por ejemplo, si se tienen datos de tres empresas para dos periodos, con un producto y dos insumos, se seguiría el siguiente orden.

 $\overline{a}$ 

<sup>&</sup>lt;sup>19</sup> Véase Coelli (1996), disponible en: http://www.uq.edu.au/economics/cepa/index.htm

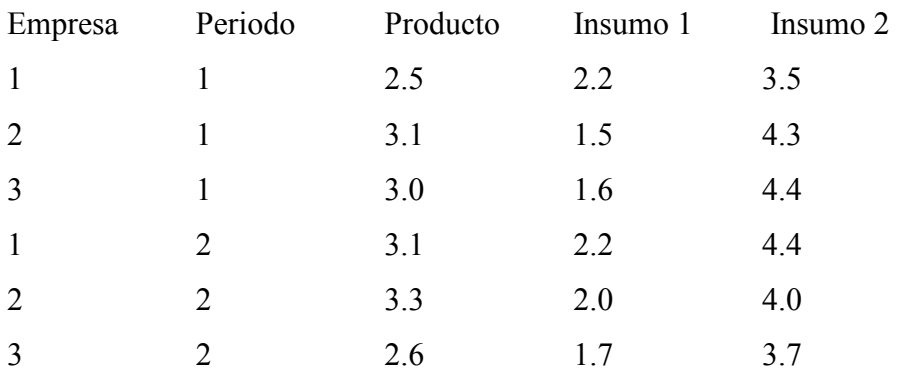

La estructura del archivo de instrucciones es la siguiente:

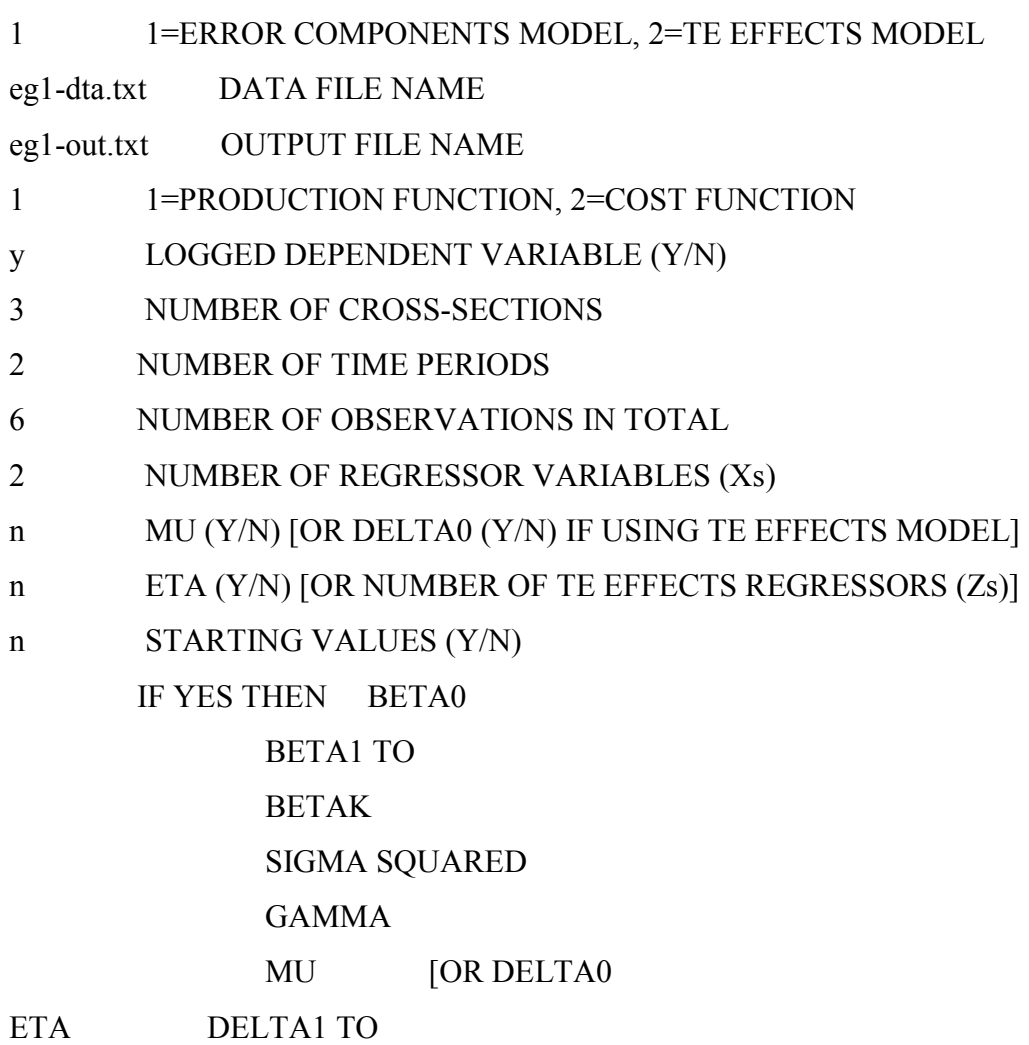

DELTAP]

## NOTE: IF YOU ARE SUPPLYING STARTING VALUES AND YOU HAVE RESTRICTED MU [OR DELTA0] TO BE ZERO THEN YOU SHOULD NOT SUPPLY A STARTING VALUE FOR THIS PARAMETER.

El propósito de la mayoría de las filas de este archivo de instrucciones se explica por sí misma, debido a lo señalado en el lado derecho de las filas. La primera se refiere a seleccionar si se va a estimar la eficiencia técnica basa en un modelo de errores o un modelo que estima los efectos de ciertas variables en las eficiencias de la empresas. En este trabajo se utilizó sólo el primer modelo, por lo que se especificó siempre 1 en esta fila.

Se especifican los nombres de los archivos de datos y resultados en las filas 2 y 3. En la siguiente fila se especifica si se trabaja con una función de producción o de costos. En la fila 5 se pone "y" para indicar que a la variable dependiente se le aplicó el logaritmo natural. En las siguiente cuatro líneas se especifica el número de empresas, los periodos de tiempo, el número de observaciones y el número de regresores. En la siguiente línea se pone "n" si se supone una distribución normal-media. En el término eta de la siguiente línea, se pone "n" si no se va a considerar eficiencias variables en el tiempo (por ejemplo cuando no se tienen datos panel) o "y" en caso contrario. Finalmente se responde "n" en la última línea si no se tienen los valores iniciales de la función de producción o de costos.

El programa sigue un procedimiento de tres pasos para estimar los parámetros de máxima verosimilitud de una función de producción.<sup>20</sup> Los tres pasos son:

- i) Se obtienen estimados por mínimos cuadrados ordinarios. Todas las estimaciones de  $\beta$ , excepto el intercepto son insesgados.
- ii) Se realiza una búsqueda de rejilla (grid search) de dos fases para  $\gamma$ , con los parámetros  $\beta$  (excepto la constante) establecidos a los valores de mínimos cuadrados ordinarios y la  $\beta_0$  y  $\sigma^2$  se ajustan a la fórmula de mínimos cuadrados ordinarios

 $\overline{a}$ 

<sup>20</sup> Descrito en Coelli (1996).

corregidos presentada en Coelli (1995). En esta búsqueda cualquier otro parámetro es cero  $(\mu, \eta)$ .

iii) Los valores seleccionados en la búsqueda de rejilla se utilizan como valores de inicio en un procedimiento iterativo (aplicando el método Davidon-Fletcher-Powell Cuasi-Newton) para obtener los estimados finales de máxima verosimilitud.

El archivo de salida presenta los estimados de mínimos cuadrados ordinarios, los estimados posteriores a la búsqueda de rejilla y los estimados finales de máxima verosimilitud.

Posteriormente se presentan las estimaciones de la función de producción o de costos y las estimaciones de eficiencia técnica o de costos individuales para cada empresa, así como la eficiencia promedio. La matriz de covarianza también es listada en el archivo de salida.

#### **Anexo II. Programa DEAP Versión 2.1**

El programa funciona en ambiente DOS y está escrito en Fortran (Lahey F77LEM/32). Sin embargo puede correrse desde Windows.

El programa permite la aplicación del análisis envolvente de datos, mediante la resolución de modelos de programación lineal para determinar fronteras de producción no paramétricas y, a partir de ellas, calcular la eficiencia técnica. Las principales funciones del programa se pueden agrupar como sigue:

- 1. Permite calcular la eficiencia técnica y la eficiencia de escala a partir de modelos DEA con rendimientos constantes a escala y rendimientos variables a escala. En este caso, los resultados del programa muestra también las holguras<sup>21</sup> de insumo y de producto, dependiendo del enfoque del modelo DEA, así como las unidades tomadoras de decisión (DMU) eficientes que son referencia de las no eficientes. $^{22}$
- 2. En caso de contar con los precios de los insumos, permite calcular la eficiencia en costo y la eficiencia asignativa.
- 3. En caso de contar con datos panel, mediante el uso de métodos DEA Malmquist, permite el cálculo de índices de: i) cambio en la productividad total de factores; ii) cambio tecnológico; iii) cambio en la eficiencia técnica, calculadas con base tanto en fronteras de rendimientos constantes como variables; y iv) cambios en la eficiencia de escala.

Estas funciones se realizan para modelos enfocados a insumos o productos, excepto para el cálculo de la eficiencia en costo, la cual necesariamente parte de un enfoque a insumos.

Para correr el programa, se necesita un archivo con los datos y un archivo de instrucciones. Al ejecutar las instrucciones con base en los datos proporcionados, el programa produce un archivo

 $\overline{a}$ 

<sup>&</sup>lt;sup>21</sup> En la literatura DEA las holguras son conocidas como "slacks".

 $^{22}$  En la literatura DEA, las DMU eficientes que son referencia de las DMU ineficientes se conocen como "peers" o "targets".

de resultados. Estos tres archivos se pueden leer utilizando un editor de texto (tienen terminación  $.txt)$ .

En el archivo de datos, éstos deben seguir un orden particular. Si se va a calcular la eficiencia técnica, los datos de cada empresa deben estar acomodados por filas. El orden de las columnas debe ser primero los valores de los productos y posteriormente el de los insumos (de izquierda a derecha). Por ejemplo, si se tienen 3 empresas con dos productos y dos insumos, se debería tener tres filas con cuatro columnas.

Si se va a calcular la eficiencia en costo se deben agregar los precios asociados a cada uno de los insumos. Estos datos se pondrán en las columnas a la derecha de los datos de los insumos, siguiendo el mismo orden de las columnas de insumos de izquierda a derecha. Por ejemplo, si se tiene un producto y dos insumos, el orden de las columnas debe ser y1, x1, x1, w1, w2, donde w1 y w2 son los precios de los insumos 1 y 2, respectivamente.

Si se va a calcular el índice de cambio de productividad, entonces los datos se deben de acomodar por periodos de tiempo. Es decir, las primeras filas corresponden a los datos de las empresas en el primer periodo y abajo los datos correspondientes al siguiente periodo de tiempo, siguiendo el mismo orden que las empresas tienen en el primer periodo y así sucesivamente.

El archivo de instrucciones tiene la siguiente estructura:

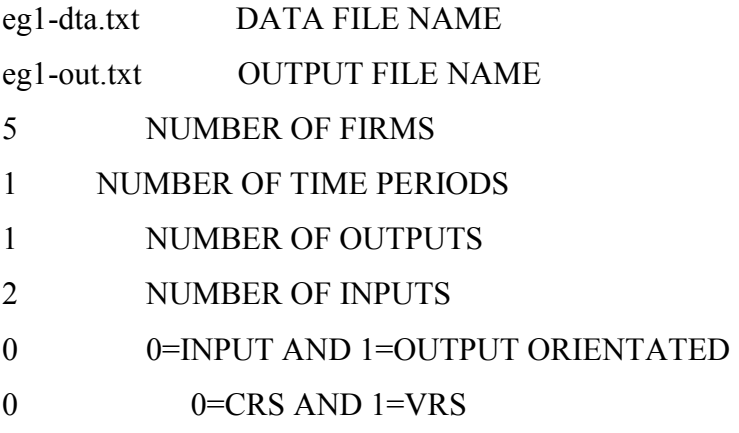

## 0 0=DEA(MULTI-STAGE), 1=COST-DEA, 2=MALMQUIST-DEA, 3=DEA(1- STAGE), 4=DEA(2-STAGE)

Las filas de las instrucciones se explican por sí mismas por la descripción que aparece del lado derecho. En la última fila se define si se quiere estimar eficiencia técnica (DEA de varias etapas, de una etapa o de dos etapas), eficiencia en costo (Cost DEA) o el índice de cambio de productividad (Malmquist DEA). En el caso particular del cálculo de eficiencia técnica, es preferible usar la opción de múltiples etapas ya que permite identificar puntos de producción eficientes con combinaciones insumos-producto lo más similares posible a los puntos ineficientes. Además, las medidas de eficiencia no cambias con las unidades de medida de los datos.

## **Anexo III. Apéndice estadístico**

| Año  | Ton-Km    | Pasajeros         | <b>Vías</b> | Locomo-             | Carros              | <b>Carros</b>        | Personal | Combustible             |
|------|-----------|-------------------|-------------|---------------------|---------------------|----------------------|----------|-------------------------|
|      | (millones | -Km<br>(millones) | (km)        | toras<br>(unidades) | carga<br>(unidades) | pasaje<br>(unidades) | (plazas) | (millones de<br>litros) |
|      | $\lambda$ |                   |             |                     |                     |                      |          |                         |
| 1950 | 8391      | 3025              | 13420.2     | 1006                | 17825               | 648                  | 57993    | 67.6                    |
| 1955 | 8360.6    | 2861.5            | 13580.9     | 1005                | 16010               | 646                  | 59344    | 89.1                    |
| 1960 | 14004     | 4128              | 13821.8     | 876                 | 19043               | 680                  | 53983    | 156.5                   |
| 1965 | 14589.4   | 2984.2            | 13683.5     | 827                 | 19827               | 763                  | 56753    | 301.3                   |
| 1970 | 22595     | 4529              | 14074.8     | 1016                | 21709               | 1006                 | 73268    | 374.9                   |
| 1971 | 22581     | 4361              | 14074.8     | 1051                | 22169               | 1020                 | 59282    | 373.2                   |
| 1972 | 23821     | 4484              | 14090.4     | 1084                | 22692               | 1011                 | 60230    | 398.2                   |
| 1973 | 26396     | 4057              | 14114.6     | 1220                | 23746               | 1006                 | 60799    | 411.6                   |
| 1974 | 31318     | 4116              | 14151.3     | 1212                | 26707               | 908                  | 61323    | 455.9                   |
| 1975 | 33327     | 4114              | 14173.9     | 1303                | 30540               | 1070                 | 76638    | 500.9                   |
| 1976 | 33549     | 4058              | 14223.9     | 1286                | 32995               | 1021                 | 63381    | 493.5                   |
| 1977 | 36159     | 5017              | 14209.5     | 1281                | 33150               | 1132                 | 62488    | 482.5                   |
| 1978 | 36413     | 5327              | 14211.1     | 1312                | 32832               | 1131                 | 62493    | 509.5                   |
| 1979 | 36734     | 5451              | 14301.2     | 1450                | 33785               | 1078                 | 61936    | 497.6                   |
| 1980 | 41330     | 5295              | 14123.5     | 1647                | 36356               | 1058                 | 78838    | 593.4                   |
| 1981 | 43512     | 5320              | 14123.5     | 1751                | 38424               | 1035                 | 79998    | 586.6                   |
| 1982 | 39490     | 5613              | 15482.1     | 1824                | 41379               | 1067                 | 79713    | 547.1                   |
| 1983 | 43718     | 5997              | 15480.8     | 1831                | 42773               | 1065                 | 78845    | 626.1                   |
| 1984 | 44592     | 5951              | 15486.2     | 1878                | 43404               | 1045                 | 79669    | 565.8                   |
| 1985 | 45307     | 6015              | 15488       | 1810                | 43326               | 1017                 | 79676    | 619                     |
| 1986 | 40605     | 5870              | 15783       | 1797                | 42776               | 940                  | 81132    | 631.8                   |
| 1987 | 40475     | 5828              | 15825.1     | 1757                | 42593               | 911                  | 81670    | 632.3                   |
| 1988 | 41177.3   | 5619.2            | 20365.5     | 1742                | 48968               | 1484                 | 81248    | 671.1                   |
| 1989 | 38570.2   | 5383.4            | 20350.5     | 1737                | 47186               | 1444                 | 82928    | 683.8                   |
| 1990 | 36417     | 5336              | 26361       | 1677                | 47186               | 1444                 | 83290    | 683.8                   |
| 1991 | 32698     | 4686              | 26334.1     | 1700                | 44003               | 1289                 | 78114    | 616.6                   |
| 1992 | 34197     | 4794              | 26435       | 1575                | 42198               | 1167                 | 58626    | 620.6                   |
| 1993 | 35672     | 3219              | 26445       | 1441                | 38839               | 1029                 | 55664    | 625.8                   |
| 1994 | 37314     | 1855              | 26477       | 1426                | 36222               | 1113                 | 49323    | 652.4                   |
| 1995 | 37613     | 1899              | 26613       | 1400                | 35042               | 1242                 | 46283    | 632                     |
| 1996 | 41723     | 1799              | 26622       | 1318                | 29438               | 513                  | 45544    | 676.9                   |
| 1997 | 43474     | 1508              | 26622       | 1279                | 28314               | 509                  | 35583    | 688.6                   |
| 1998 | 53747     | 460               | 26622       | 1453                | 29363               | 483                  | 23376    | 636.8                   |
| 1999 | 54109     | 254               | 26622       | 1600                | 35500               | 295                  | 17465    | 604.6                   |
| 2000 | 54776     | 82                | 26655       | 1446                | 34764               | 220                  | 15184    | 631.3                   |
| 2001 | 55147     | 67                | 26655       | 1365                | 33816               | 48                   | 14208    | 593                     |
| 2002 | 59195     | 69                | 26655       | 1302                | 33694               | 56                   | 14006    | 617                     |
| 2003 | 64413     | 78                | 26662       | 1269                | 33635               | 56                   | 13614    | 629.3                   |

**Tabla A. Estadísticas del Sistema Ferroviario Mexicano (1950-2010)** 

| 2004           | 69926       | 74        | 26662      | 1203    | 34538      | 57       | 13405       | 673.5   |
|----------------|-------------|-----------|------------|---------|------------|----------|-------------|---------|
| 2005           | 72185       | 73        | 26662      | 1179    | 36452      | 55       | 13535       | 692.4   |
| 2006           | 73726       | 76        | 26662      | 1245    | 33383      | 60       | 13566       | 739.7   |
| 2007           | 77169       | 84        | 26678      | 1178    | 32762      | 71       | 13930       | 733.7   |
| 2008           | 74582       | 91        | 26708      | 1177    | 31845      | 144      | 14405       | 690.4   |
| 2009           | 69185       | 71        | 26708      | 1160    | 27924      | 144      | 14114       | 614.1   |
| 2010           | 78770       | 64        | 26717      | 1212    | 28565      | 134      | 14456       | 728.9   |
| Máx            | 78770       | 6015      | 26717      | 1878    | 48968      | 1484     | 83290       | 739.7   |
| Mín            | 8360.6      | 64        | 13420.2    | 827     | 16010      | 48       | 13405       | 67.6    |
| Prom.          | 42734.5     | 3156.5    | 20382.6    | 1384.6  | 33504.4    | 762.6    | 51584.9     | 556.7   |
| <b>Desvest</b> | 18007.3     | 2264.7    | 6025.7     | 279.9   | 8256.6     | 453.5    | 26069.3     | 159.8   |
| Var            | 324263788.0 | 5128819.7 | 36309386.9 | 78334.9 | 68170700.1 | 205656.7 | 679607762.9 | 25541.7 |

**Gráfica A. Carga movilizada por el sistema ferroviario mexicano, 1997-2010.** 

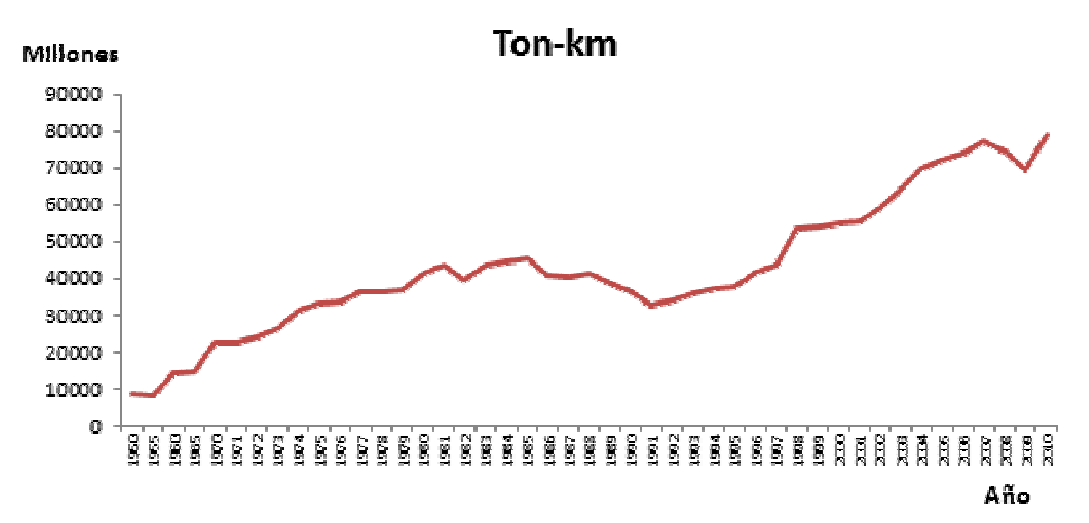

**Gráfica B. Pasaje transportado por el sistema ferroviario mexicano, 1997-2010.** 

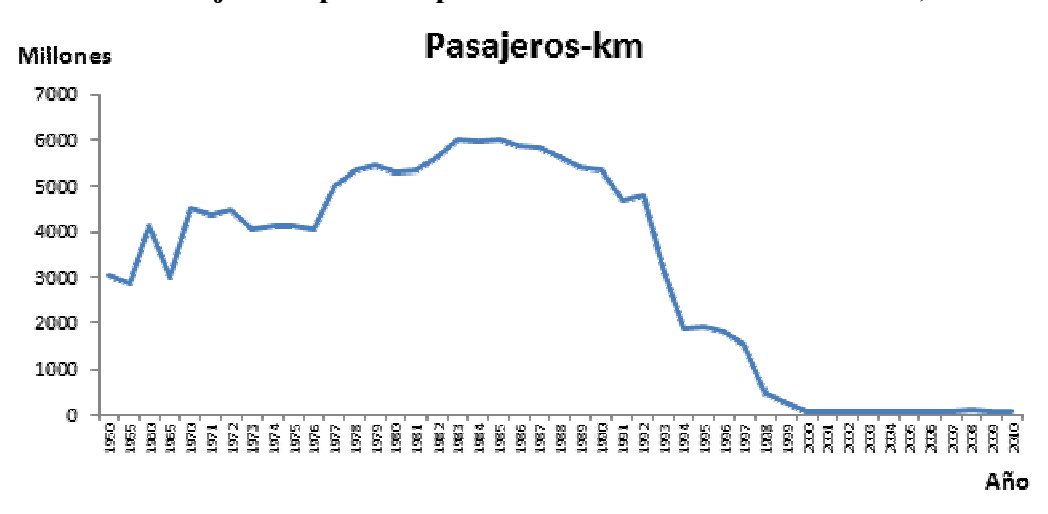

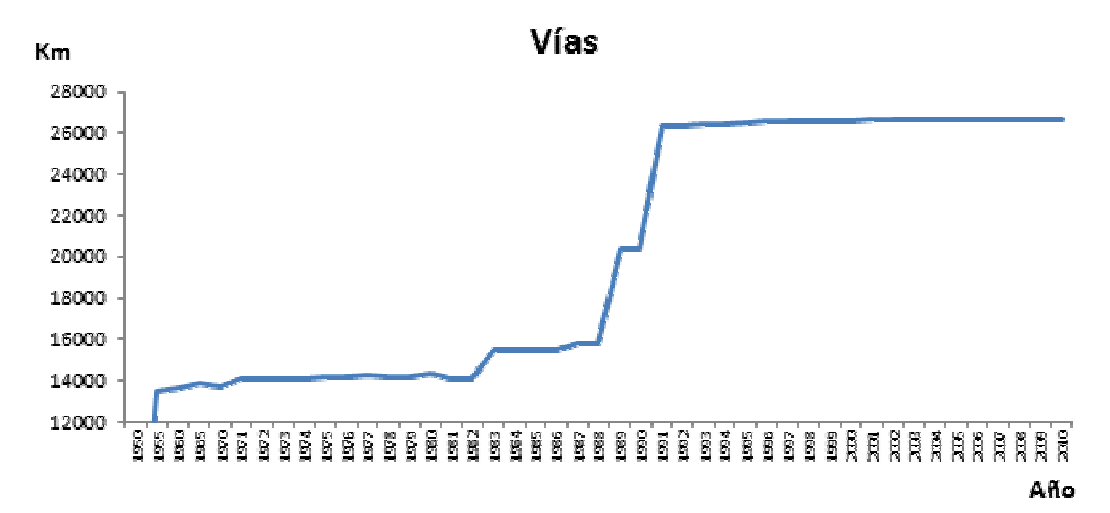

**Gráfica C. Vías del sistema ferroviario mexicano, 1997-2010.** 

**Gráfica D. Locomotoras en el sistema ferroviario mexicano, 1997-2010.** 

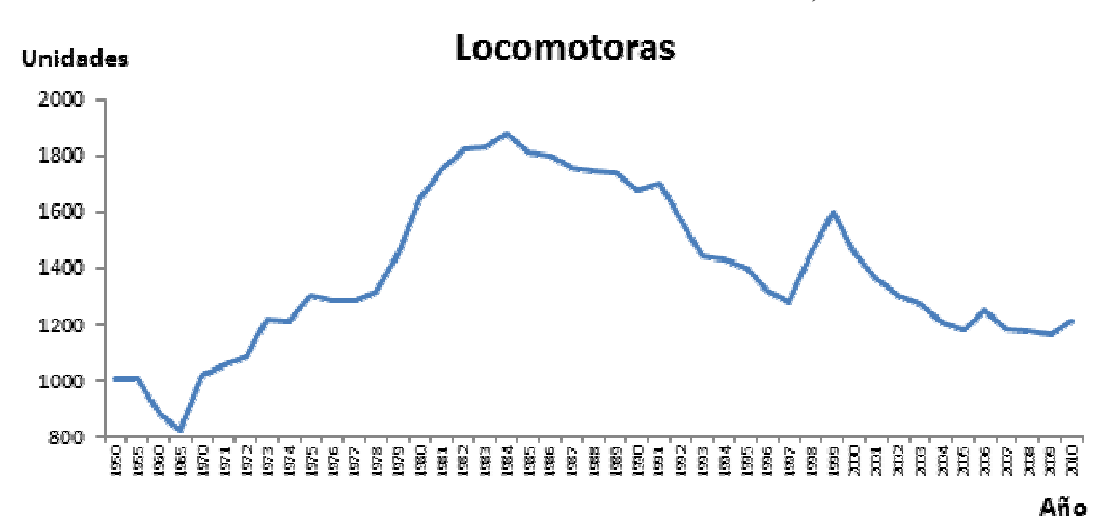

**Gráfica E. Carros de carga en el sistema ferroviario mexicano, 1997-2010.** 

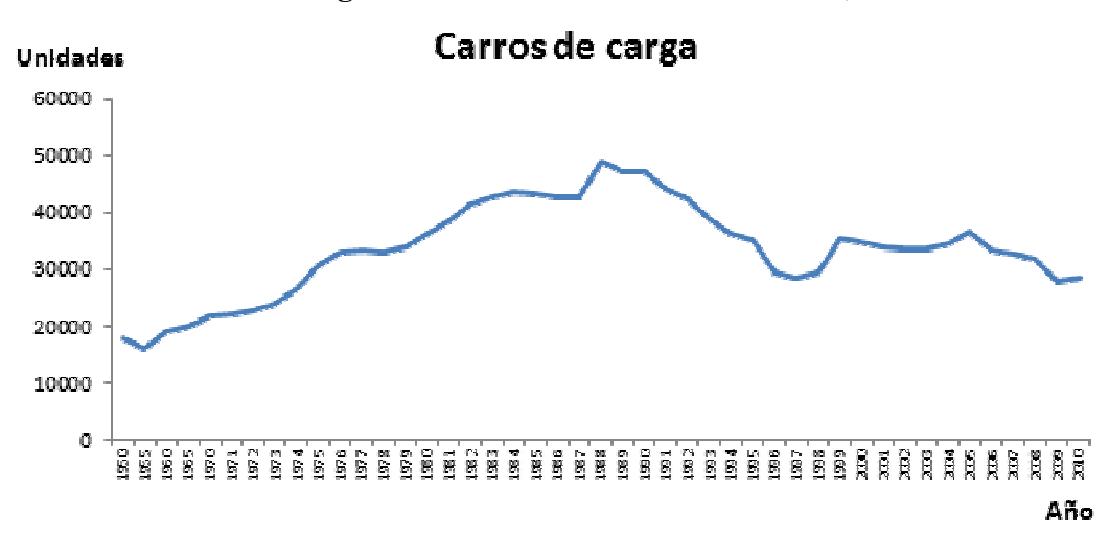

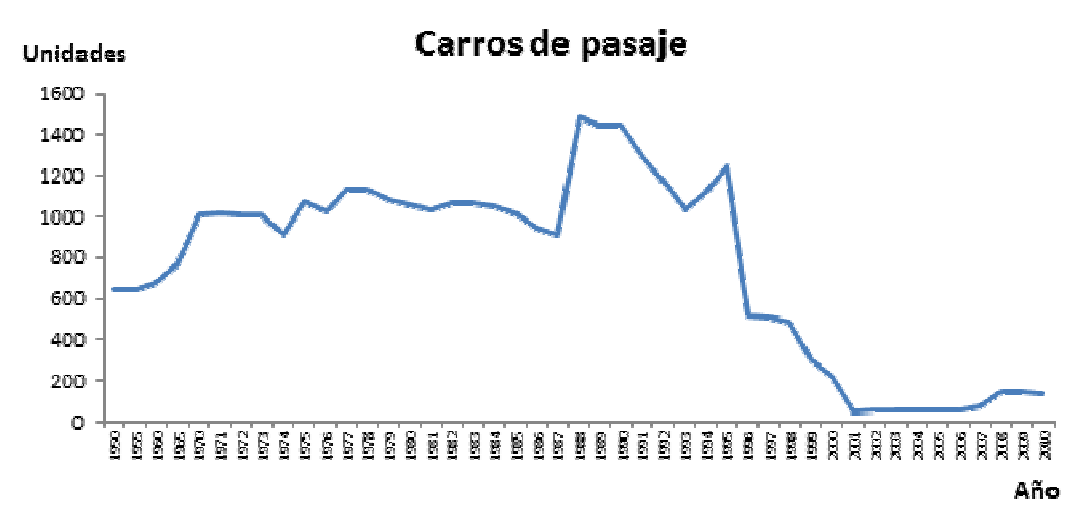

**Gráfica F. Carros de pasaje en el sistema ferroviario mexicano, 1997-2010.** 

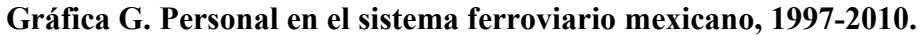

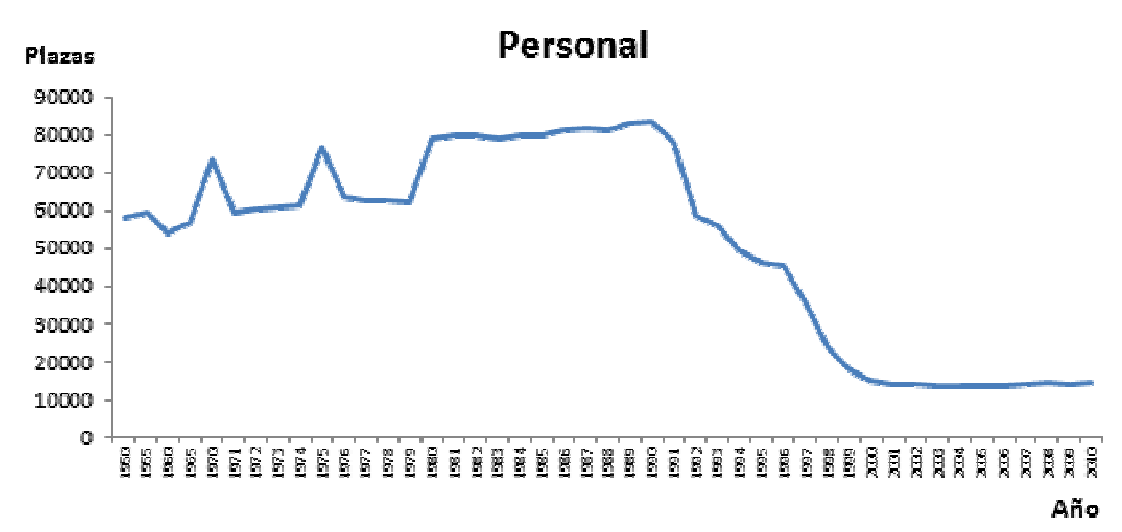

**Gráfica H. Combustible utilizado por el sistema ferroviario mexicano, 1997-2010.** 

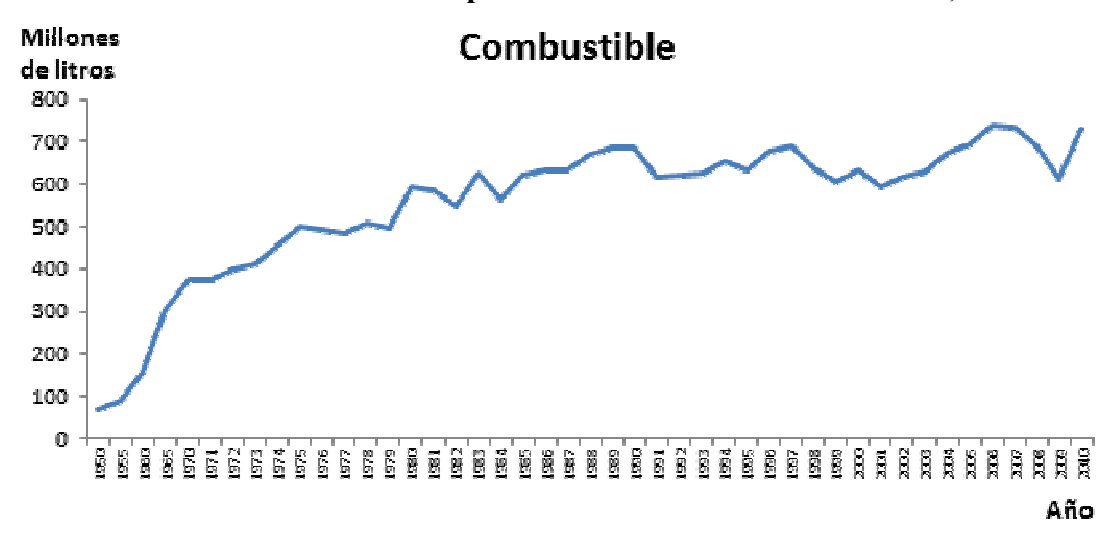

|          |                |              | Ferrocarril    |         |           |              |
|----------|----------------|--------------|----------------|---------|-----------|--------------|
|          |                | Pacífico-    |                |         | Coahuila- |              |
| Año      | <b>Noreste</b> | <b>Norte</b> | <b>Sureste</b> | TVFM    | Durango   | <b>Total</b> |
| 1997     | 15887.9        | 18329.4      | 6808.2         | 608.8   | 807.3     | 42441.6      |
| 1998     | 16901.5        | 19772.2      | 7089           | 38.9    | 870.2     | 44671.8      |
| 1999     | 17256          | 20637.8      | 4733.7         | 36.2    | 876.2     | 43539.9      |
| 2000     | 19941          | 20940        | 5353.7         | 39.6    | 1017.6    | 47291.9      |
| 2001     | 19422          | 20100.3      | 5221.1         | 48.3    | 898.8     | 45690.5      |
| 2002     | 19326.1        | 24911.1      | 5403.3         | 37.2    | 886.2     | 50563.9      |
| 2003     | 21684.7        | 24305        | 5734.7         | 38.3    | 1019.6    | 52782.3      |
| 2004     | 21213.4        | 24319.8      | 6248.9         | 45.1    | 1011.1    | 52838.3      |
| 2005     | 20247.3        | 25072.4      | 6401.7         | 41.8    | 813.3     | 52576.5      |
| 2006     | 26097.3        | 39086.8      | 6532           | 45.5    | 978.3     | 72739.9      |
| 2007     | 29426.6        | 39870.6      | 6455.2         | 59.6    | 1121      | 76933        |
| 2008     | 26686.6        | 39633.6      | 6448.1         | 54      | 1109.5    | 73931.8      |
| 2009     | 21446.4        | 41011        | 6863.7         | 47.7    | 1021.6    | 70390.4      |
| 2010     | 24824.3        | 42712.7      | 6886.1         | 52.2    | 1052.1    | 75527.4      |
| Máximo   | 29426.6        | 42712.7      | 7089           | 608.8   | 1121      |              |
| Mínimo   | 15887.9        | 18329.4      | 4733.7         | 36.2    | 807.3     |              |
| Promedio | 21454.4        | 28621.6      | 6155.7         | 85.2    | 963.1     |              |
| Desv.    |                |              |                |         |           |              |
| Est.     | 3977.9         | 9415.6       | 733.8          | 150.9   | 103.5     |              |
| Varianza | 15823460.2     | 88652761.0   | 538435.9       | 22756.8 | 10719.2   |              |

**Tabla B. Carga transportada por ferrocarril (millones de ton-km), 1997-2010** 

**Gráfica I. Carga transportada por ferrocarril (millones de ton-km), 1997-2010**

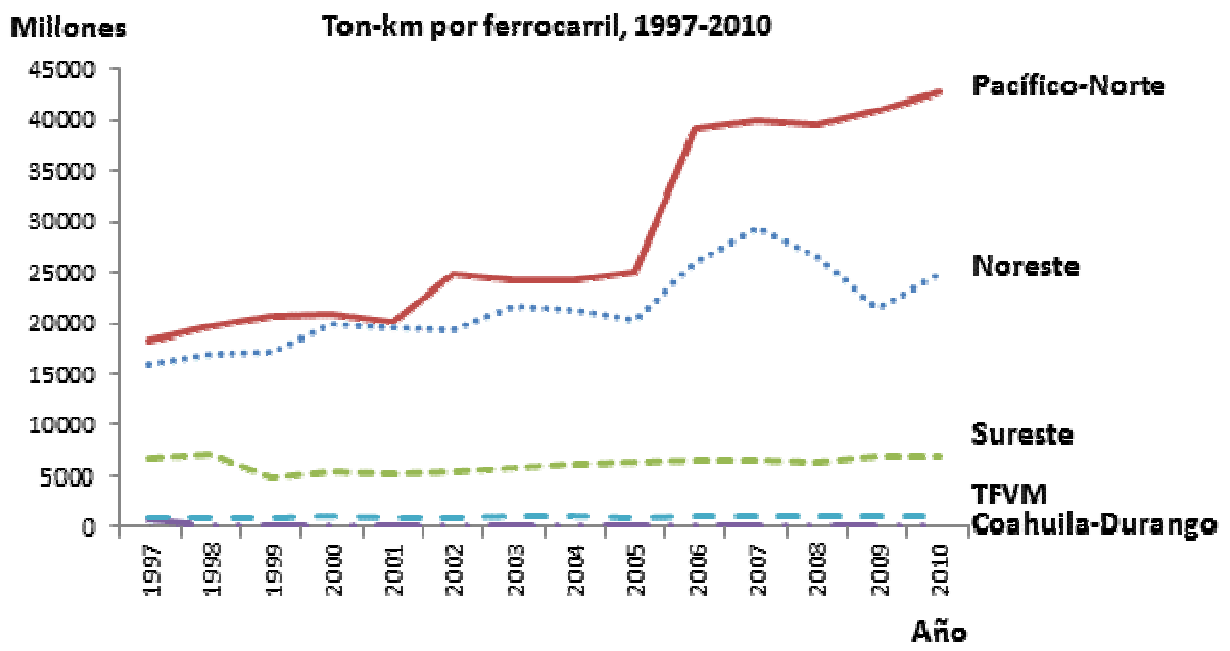

|               |                |                | Ferrocarril    |             |                      |              |
|---------------|----------------|----------------|----------------|-------------|----------------------|--------------|
| Año           | <b>Noreste</b> | Pacífico-Norte | <b>Sureste</b> | <b>TVFM</b> | Coahuila-<br>Durango | <b>Total</b> |
| 1997          | 4283           | 8428           | 4233           | 937         | 1662                 | 19543        |
| 1998          | 4283           | 8428           | 4233           | 937         | 1662                 | 19543        |
| 1999          | 4283           | 8428           | 4233           | 937         | 1662                 | 19543        |
| 2000          | 4283           | 8428           | 1479           | 297         | 974                  | 15461        |
| 2001          | 4283           | 8428           | 1479           | 297         | 974                  | 15461        |
| 2002          | 4282.694       | 8428           | 1479.063       | 296.8       | 973.874              | 15460.4      |
| 2003          | 4282.694       | 8428           | 1479.063       | 296.8       | 973.874              | 15460.4      |
| 2004          | 4282.694       | 8428           | 1479.063       | 296.8       | 973.874              | 15460.4      |
| 2005          | 4282.694       | 8428           | 1479.063       | 296.8       | 973.874              | 15460.4      |
| 2006          | 4282.694       | 8427.541       | 1954.278       | 296.8       | 973.874              | 15935.2      |
| 2007          | 4282.694       | 8427.541       | 1954.278       | 296.8       | 973.874              | 15935.2      |
| 2008          | 4282.694       | 8427.541       | 1954           | 296.8       | 973.874              | 15934.9      |
| 2009          | 4282.694       | 8427.541       | 1954           | 296.8       | 973.874              | 15934.9      |
| 2010          | 4283           | 9691.528       | 1954           | 297         | 973.874              | 17199.4      |
| Máximo        | 4283           | 9691.528       | 4233           | 937         | 1662                 |              |
| <b>Mínimo</b> | 4282.694       | 8427.541       | 1479           | 296.8       | 973.874              |              |
| Promedio      | 4282.8         | 8518.1         | 2238.8         | 434.0       | 1121.3               |              |
| Desv. Est.    | 0.2            | 337.7          | 1102.4         | 272.6       | 293.0                |              |
| Varianza      | 0.0            | 114061.5       | 1215317.9      | 74301.9     | 85851.8              |              |

**Tabla C. Vías por ferrocarril (kilómetros), 1997-2010** 

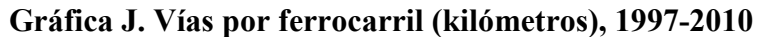

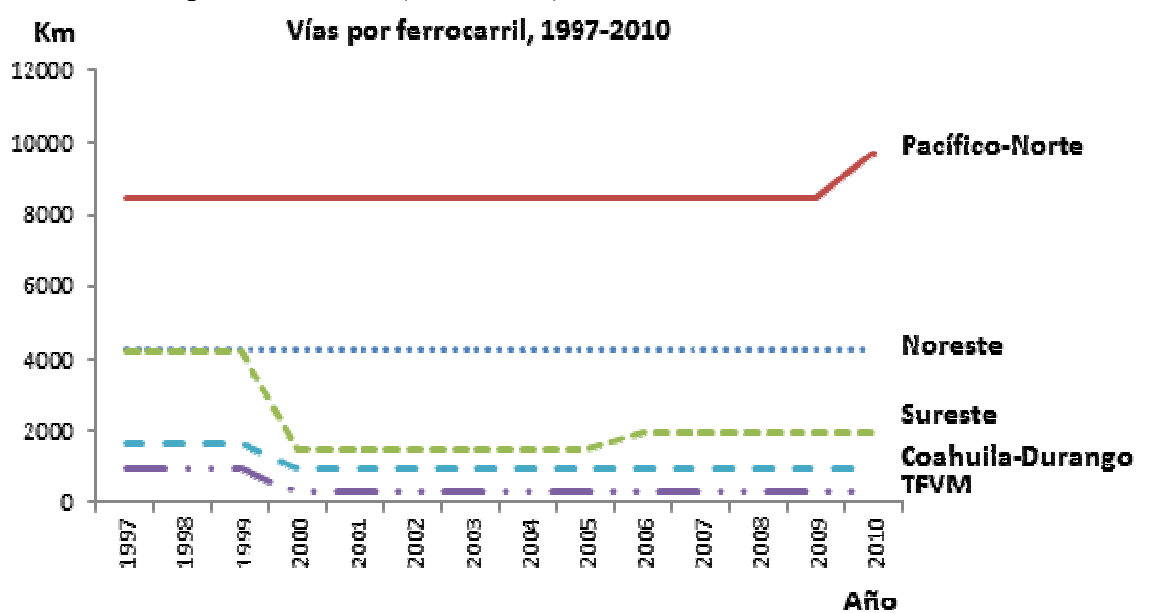

Nota: La disminución en la longitud de vías del ferrocarril del sureste dejó de incluir a las vías de los ferrocarriles Chiapas-Mayab y de Istmo de Tehuantepec.

| Año      | <b>Noreste</b> | Pacífico-<br><b>Norte</b> | <b>Sureste</b> | <b>TVFM</b> | Coahuila-<br>Durango | <b>Total</b> |
|----------|----------------|---------------------------|----------------|-------------|----------------------|--------------|
| 1997     | 420            | 426                       | 170            | 46          | 53                   | 1115         |
| 1998     | 439            | 496                       | 170            | 33          | 27                   | 1165         |
| 1999     | 485            | 576                       | 180            | 33          | 27                   | 1301         |
| 2000     | 466            | 513                       | 176            | 52          | 26                   | 1233         |
| 2001     | 511            | 493                       | 176            | 32          | 28                   | 1240         |
| 2002     | 522            | 493                       | 183            | 28          | 28                   | 1254         |
| 2003     | 527            | 491                       | 158            | 28          | 24                   | 1228         |
| 2004     | 467            | 496                       | 148            | 28          | 23                   | 1162         |
| 2005     | 442            | 492                       | 140            | 28          | 22                   | 1124         |
| 2006     | 414            | 592                       | 140            | 28          | 22                   | 1196         |
| 2007     | 386            | 589                       | 125            | 31          | 22                   | 1153         |
| 2008     | 390            | 582                       | 125            | 31          | 22                   | 1150         |
| 2009     | 372            | 582                       | 125            | 31          | 22                   | 1132         |
| 2010     | 372            | 631                       | 125            | 31          | 22                   | 1181         |
| Máximo   | 527            | 631                       | 183            | 52          | 53                   |              |
| Mínimo   | 372            | 426                       | 125            | 28          | 22                   |              |
| Promedio | 443.8          | 532.3                     | 152.9          | 32.9        | 26.3                 |              |
| Desv.    | 54.3           | 58.2                      | 22.9           | 7.2         | 8.1                  |              |
| Varianza | 2946.8         | 3392.1                    | 522.2          | 51.7        | 65.1                 |              |

**Tabla D. Locomotoras por ferrocarril (unidades), 1997-2010 Ferrocarril** 

**Gráfica K. Locomotoras por ferrocarril (unidades), 1997-2010**

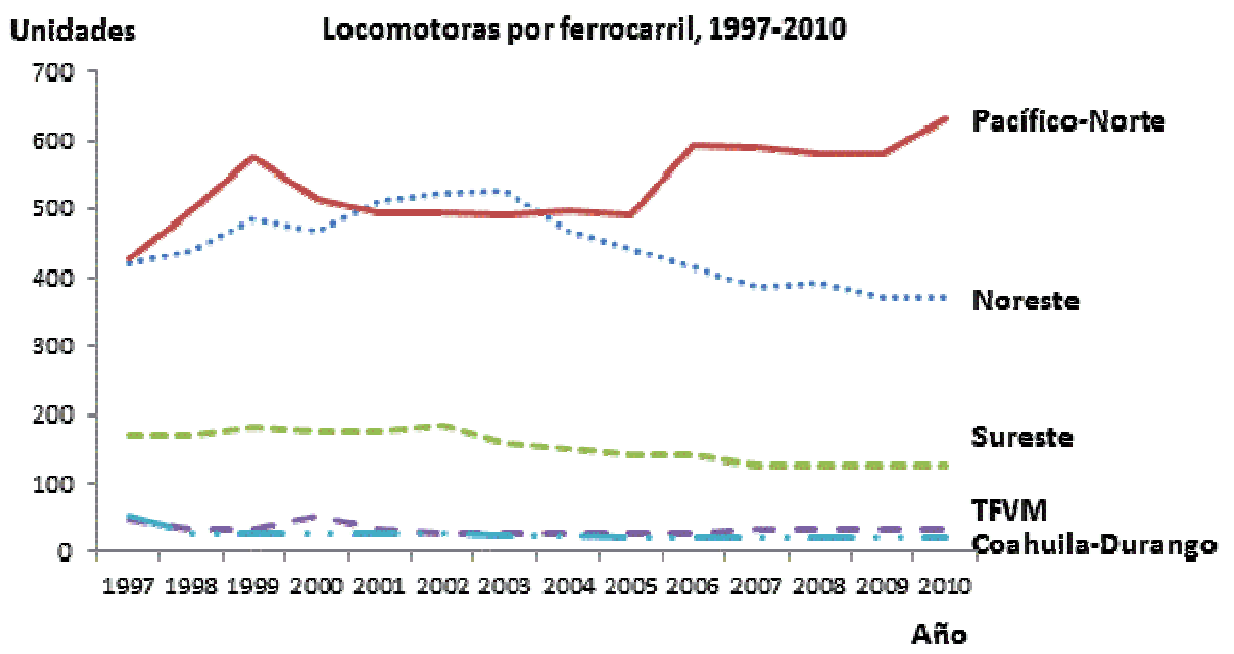

| Año      | <b>Noreste</b> | Pacífico-<br><b>Norte</b> | <b>Sureste</b> | <b>TVFM</b> | Coahuila-<br>Durango | <b>Total</b> |
|----------|----------------|---------------------------|----------------|-------------|----------------------|--------------|
| 1997     | 4997           | 8240                      | 2097           | 1512        | 330                  | 17176        |
| 1998     | 4340           | 8240                      | 2097           | 1512        | 330                  | 16519        |
| 1999     | 4031           | 8240                      | 2097           | 1421        | 330                  | 16119        |
| 2000     | 3722           | 7115                      | 2081           | 1201        | 340                  | 14459        |
| 2001     | 3722           | 6644                      | 2004           | 1132        | 287                  | 13789        |
| 2002     | 3671           | 6571                      | 2053           | 1084        | 282                  | 13661        |
| 2003     | 3535           | 6203                      | 1892           | 1087        | 287                  | 13004        |
| 2004     | 3550           | 6013                      | 1967           | 1014        | 280                  | 12824        |
| 2005     | 3622           | 6116                      | 1984           | 996         | 276                  | 12994        |
| 2006     | 3444           | 6596                      | 1986           | 983         | 277                  | 13286        |
| 2007     | 3435           | 6799                      | 1988           | 982         | 282                  | 13486        |
| 2008     | 3444           | 7089                      | 1943           | 962         | 277                  | 13715        |
| 2009     | 3364           | 6881                      | 1938           | 944         | 279                  | 13406        |
| 2010     | 3264           | 7309                      | 1960           | 885         | 281                  | 13699        |
| Máximo   | 4997           | 8240                      | 2097           | 1512        | 340                  |              |
| Mínimo   | 3264           | 6013                      | 1892           | 885         | 276                  |              |
| Promedio | 3724.4         | 7004.0                    | 2006.2         | 1122.5      | 295.6                |              |
| Desv.    | 460.3          | 767.0                     | 67.4           | 211.7       | 24.6                 |              |
| Varianza | 211920.9       | 588353.2                  | 4547.3         | 44809.3     | 603.6                |              |

**Tabla E. Personal por ferrocarril (personas), 1997-2010 Ferrocarril** 

**Gráfica L. Personal por ferrocarril (unidades), 1997-2010**

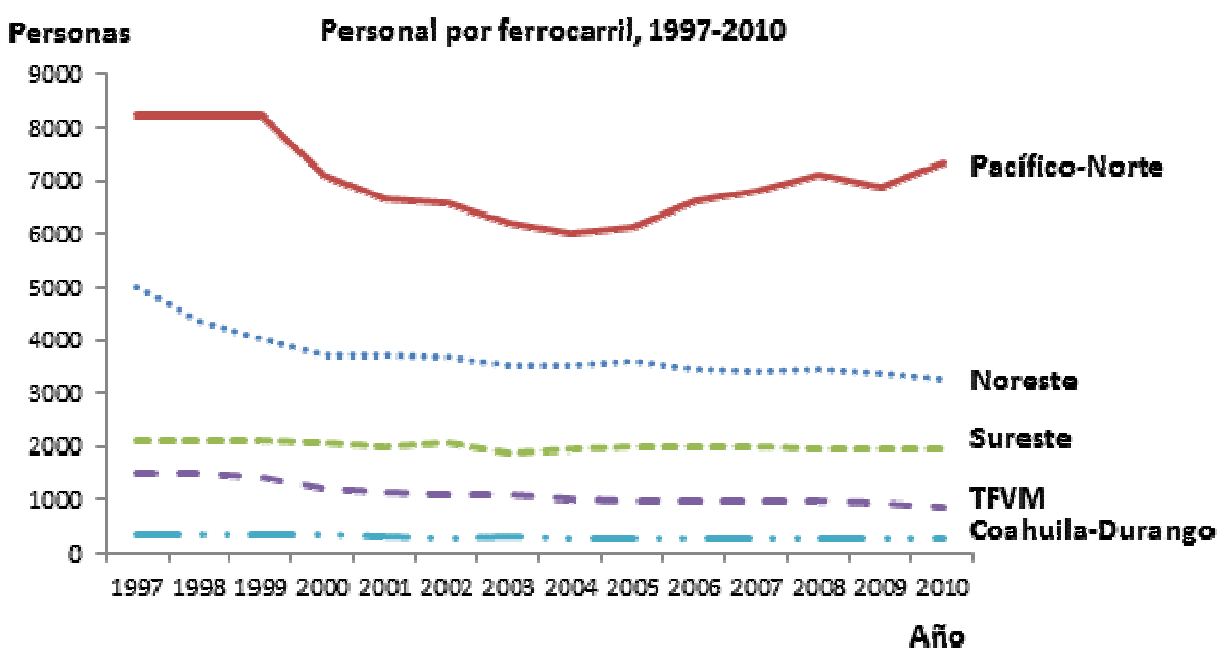

| Año      | <b>Noreste</b> | Pacífico-Norte | <b>Sureste</b> | <b>TVFM</b> | Coahuila-<br>Durango | <b>Total</b> |  |  |
|----------|----------------|----------------|----------------|-------------|----------------------|--------------|--|--|
| 1997     | 449687         | 394677         | 195309         | 50025       | 19415                | 1109113      |  |  |
| 1998     | 593748         | 410013         | 197607         | 11992       | 55791                | 1269151      |  |  |
| 1999     | 546436         | 391894         | 185891         | 13556       | 62894                | 1200671      |  |  |
| 2000     | 714465         | 479471         | 197861         | 12424       | 62364                | 1466585      |  |  |
| 2001     | 626212         | 522115         | 191865         | 14589       | 52705                | 1407486      |  |  |
| 2002     | 634870         | 544983         | 202082         | 12488       | 45364                | 1439787      |  |  |
| 2003     | 597090         | 548648         | 203374         | 13352       | 49647                | 1412111      |  |  |
| 2004     | 635606         | 588698         | 244148         | 15967       | 50870                | 1535289      |  |  |
| 2005     | 627712         | 626501         | 231017         | 16087       | 46210                | 1547527      |  |  |
| 2006     | 645840         | 731030         | 211521         | 16709       | 50272                | 1655372      |  |  |
| 2007     | 718435         | 716346         | 217948         | 21516       | 57292                | 1731537      |  |  |
| 2008     | 712724         | 714795         | 217386         | 20228       | 56953                | 1722086      |  |  |
| 2009     | 563297         | 671825         | 213709         | 16285       | 46043                | 1511159      |  |  |
| 2010     | 710338         | 818798         | 211826         | 15569       | 49720                | 1806251      |  |  |
| Máximo   | 718435         | 818798         | 244148         | 50025       | 62894                |              |  |  |
| Mínimo   | 449687         | 391894         | 185891         | 11992       | 19415                |              |  |  |
| Promedio | 626890.0       | 582842.4       | 208681.7       | 17913.4     | 50395.7              |              |  |  |
| Desv.    | 75846.5        | 136280.6       | 15821.3        | 9654.4      | 10551.3              |              |  |  |
| Varianza | 5752696151.7   | 18572395358.9  | 250314305.1    | 93206925.9  | 111330170.5          |              |  |  |

**Tabla F. Carros de carga por ferrocarril (unidades), 1997-2010 Ferrocarril** 

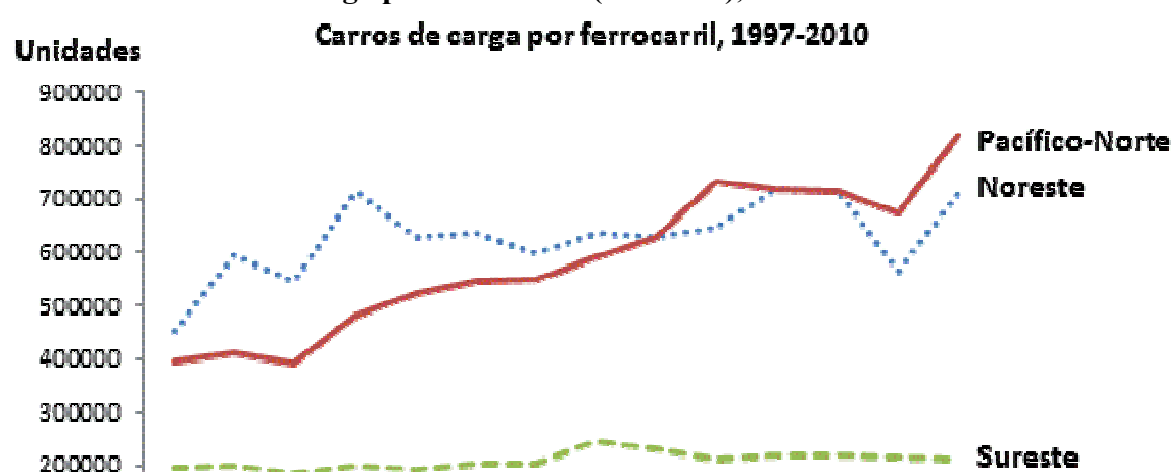

1997 1998 1999 2000 2001 2002 2003 2004 2005 2006 2007 2008 2009 2010

**Gráfica M. Carros de carga por ferrocarril (unidades), 1997-2010**

100000

 $\mathbf{O}^+$ 

Año

 $\alpha$ 

 $\bullet$ 

Coahuila-Durango

**TFVM** 

| Año      | <b>Noreste</b> | Pacífico-Norte | <b>Sureste</b> | <b>TVFM</b>      | Coahuila-<br>Durango | <b>Total</b> |
|----------|----------------|----------------|----------------|------------------|----------------------|--------------|
| 1997     | 701            | $\theta$       | $\theta$       | $\theta$         | $\Omega$             | 701          |
| 1998     | 1161           | 1111           | $\mathbf{0}$   | $\boldsymbol{0}$ | 74                   | 2346         |
| 1999     | 1369           | 1974           | 429            | $\theta$         | 35                   | 3807         |
| 2000     | 1886           | 1071           | 555            | $\boldsymbol{0}$ | 129                  | 3641         |
| 2001     | 1180           | 1422           | 290            | 12               | 35                   | 2939         |
| 2002     | 1354           | 1161           | 329            | 10               | 42                   | 2896         |
| 2003     | 1169           | 672            | 359            | 14               | 46                   | 2260         |
| 2004     | 932            | 1181           | 287            | 36               | 49                   | 2485         |
| 2005     | 1353           | 987            | 280            | 36               | 52                   | 2708         |
| 2006     | 1266           | 3240           | 513            | 91               | 40                   | 5150         |
| 2007     | 2912           | 2808           | 459            | 36               | 41                   | 6256         |
| 2008     | 2806           | 1821           | 219            | 37               | 42                   | 4925         |
| 2009     | 1618           | 1150.6         | 277.5          | 31.2             | 25.9                 | 3103.2       |
| 2010     | 2021.6         | 1411.3         | 526.8          | 36.9             | 62.6                 | 4059.2       |
| Máximo   | 2912           | 3240           | 555            | 91               | 129                  |              |
| Mínimo   | 701            | $\overline{0}$ | $\mathbf{0}$   | $\theta$         | $\theta$             |              |
| Promedio | 1552.0         | 1429.3         | 323.2          | 24.3             | 48.1                 |              |
| Desv.    | 650.4          | 826.6          | 172.8          | 24.9             | 28.8                 |              |
| Varianza | 423015.2       | 683306.8       | 29869.3        | 619.3            | 829.7                |              |

**Tabla G. Inversión por ferrocarril (millones de pesos), 1997-2010 Ferrocarril** 

**Gráfica M. Inversión por ferrocarril (millones de pesos), 1997-2010**

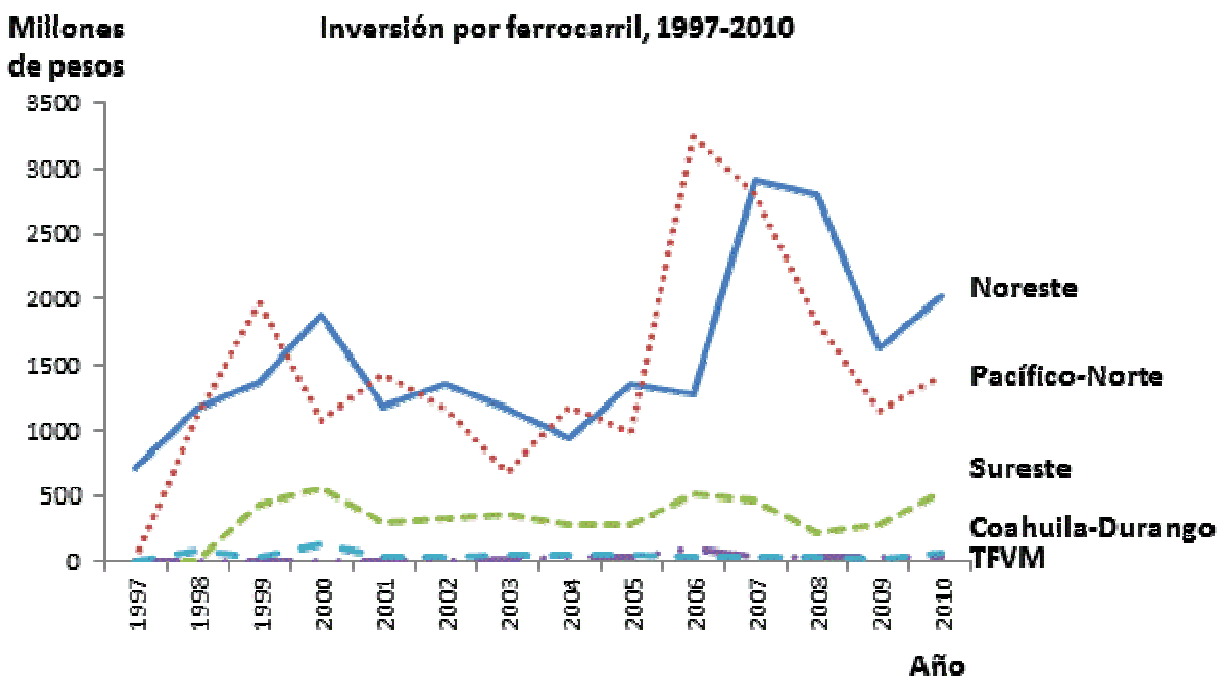

| Año      | <b>Noreste</b> | Pacífico-<br><b>Norte</b> | <b>Sureste</b> | <b>TVFM</b> | Coahuila-<br>Durango | <b>Total</b> |
|----------|----------------|---------------------------|----------------|-------------|----------------------|--------------|
| 1997     | 147.2          | 228                       | 94.5           | 5.6         | 8                    | 483.7        |
| 1998     | 220.5          | 228                       | 94.5           | 5.6         | 8                    | 557          |
| 1999     | 223.7          | 269.6                     | 94.5           | 5.6         | 11.5                 | 604.9        |
| 2000     | 246.1          | 256.1                     | 91.3           | 5.5         | 11.3                 | 610.3        |
| 2001     | 246.3          | 233.7                     | 83             | 5.4         | 10.5                 | 578.9        |
| 2002     | 240.9          | 264.1                     | 78.4           | 4.6         | 11.2                 | 599.2        |
| 2003     | 249.5          | 264.4                     | 79.7           | 4.7         | 11.2                 | 609.5        |
| 2004     | 260.5          | 291.9                     | 84             | 5.1         | 10.9                 | 652.4        |
| 2005     | 265.4          | 313                       | 82.9           | 5.5         | 9.3                  | 676.1        |
| 2006     | 270.5          | 367.4                     | 87.4           | 5.8         | 10.4                 | 741.5        |
| 2007     | 264.1          | 363.6                     | 87.9           | 5.7         | 11.5                 | 732.8        |
| 2008     | 238            | 345.3                     | 83.9           | 5.7         | 11.5                 | 684.4        |
| 2009     | 176            | 330.1                     | 85.2           | 4.8         | 10.4                 | 606.5        |
| 2010     | 208.1          | 407.8                     | 87.6           | 10.4        | 11.5                 | 725.4        |
| Máximo   | 270.5          | 407.8                     | 94.5           | 10.4        | 11.5                 |              |
| Mínimo   | 147.2          | 228                       | 78.4           | 4.6         | 8.4                  |              |
| Promedio | 232.6          | 297.4                     | 86.8           | 5.7         | 10.6                 |              |
| Desv.    | 35.5           | 57.8                      | 5.3            | 1.4         | 1.1                  |              |
| Varianza | 1258.4         | 3344.2                    | 28.4           | 2.0         | 1.2                  |              |

**Tabla H. Combustible por ferrocarril (millones de litros), 1997-2010 Ferrocarril** 

**Gráfica N. Combustible utilizado por ferrocarril (millones de litros), 1997-2010**Combustible por ferrocarril, 1997-2010 **Millones** 

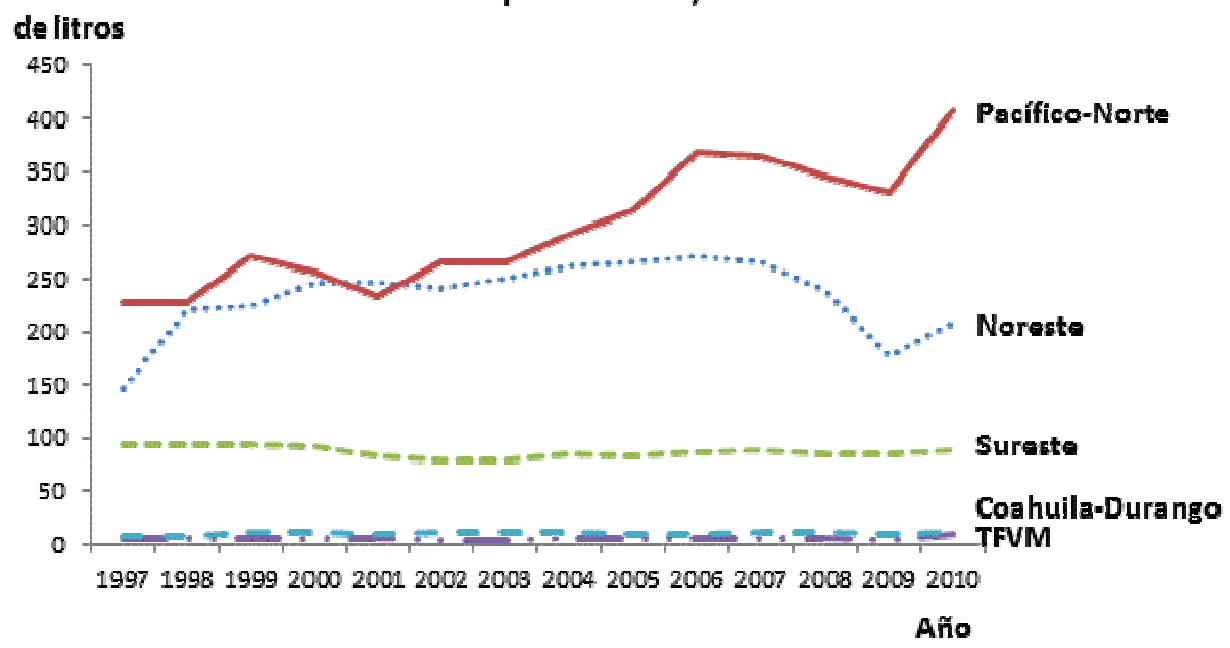

#### **Referencias**

Aigner, D.J., C.A.K. Lovell y P. Schmidt. (1977), "Formulation and Estimation of Stochastic Frontier Production Function Models", *Journal of Econometrics*, 6, 21-37.

Battese, G.E. y T.J. Coelli. (1992), "Frontier Production Functions, Technical Efficiency and Panel Data: With Application to Paddy Farmers in India", *Journal of Productivity Analysis*, 3, 153-169.

Chapin, A. y S. Schmidt. (1999), "Do Mergers Improve Efficiency? Evidence from Deregulated Rail Freight", *Journal of Transport Economics and Policy*, Vol. 33, No. 2 (Mayo, 1999), pp. 147-162.

Coelli, T.J. (1996), "A Guide to FRONTIER Version 4.1: A Computer Program for Stochastic Frontier Production and Cost Function Estimation", No. 7/96, CEPA Working Papers, Department of Econometrics, University of New England.

Coelli, T.J. (1996A), "A Guide to DEAP Version 2.1: a Data Envelopment Analysis (Computer) Program", No. 8/96, CEPA Working Papers, Department of Econometrics, University of New England.

Coelli, T. y S. Perelman (1996), "Efficiency Measurement, Multiple-Output Technologies and Distance Functions: With Application to European Railways", Centre de Recherche en Économie Publique et de la Population 1996/05.

Cooper, William W., Lwrence M. Seiford y Kaoru Tone (2007), *Data Envelopment Analysis: A Comprehensive Text with Models, Applications, References and DEA-Solver Software*, Springer.

Estrada, E. (2004), "Regulación y competencia en los ferrocarriles mexicanos", en *Competencia Económica en México*, Comisión Federal de Competencia, Porrúa, México.

Fare, R., S. Grosskopf y C.A.K. Lovell. (1994), *Production Frontiers*, Cambridge University Press, Cambridge: pp. XV + 296, L.30, ISBN 0 521 42033 4.

Farrel, M.J. (1957), "The Measurement of Productive Efficiency", *Journal of the Royal Statistical Society*, A, CXX, Part 3, 253-290.

Fellin, L. y S. Fuller. (1998), "Privatization of Mexico´s Railroad System and Implications for U.S./Mexico Grain/Oilseed Trade". International Market Research Report IM 1-98, Texas Agricultural Market Research Center, Texas A&M University.

Ferrocarriles Nacionales de México, 1992-1996, *Series estadísticas*. México.

Friebel, G., M. Ivaldi y C. Vibes. (2004), "Railway (De) Regulation: A European Efficiency Comparison", Centre for Economic Policy Research (CEPR) Discusion Paper No. 4319.

Hassan, S. y B. Ahman. (2005), "Stochastic Frontier Production Function, application and Hypothesis Testing", *International Journal of Agricultural & Biology*, Vol. 7, No. 3, 2005.

Meeusen, W. y J. van den Broeck. (1977), "Efficiency Estimation from Cobb-Douglas Production Functions With Composed Error", *International Economic Review*, 18, 435-444.

Movahedi, M.M., S. Saati y A. R. Vahidi. (2007), "Iranian Railway Efficiency (1971-2004): An application of DEA", *International Journal of Contemporary Mathematical Sciences*, Vol. 2, 2007, no.32, 1569-1579.

OECD, (2005), *Structural Reform in the Rail Industry*.Paris.

Secretaría de Comunicaciones y Transportes, 1997-2007, *Anuario estadístico ferroviario*. México.

### **SISTEMA FERROVIARIO MEXICANO**

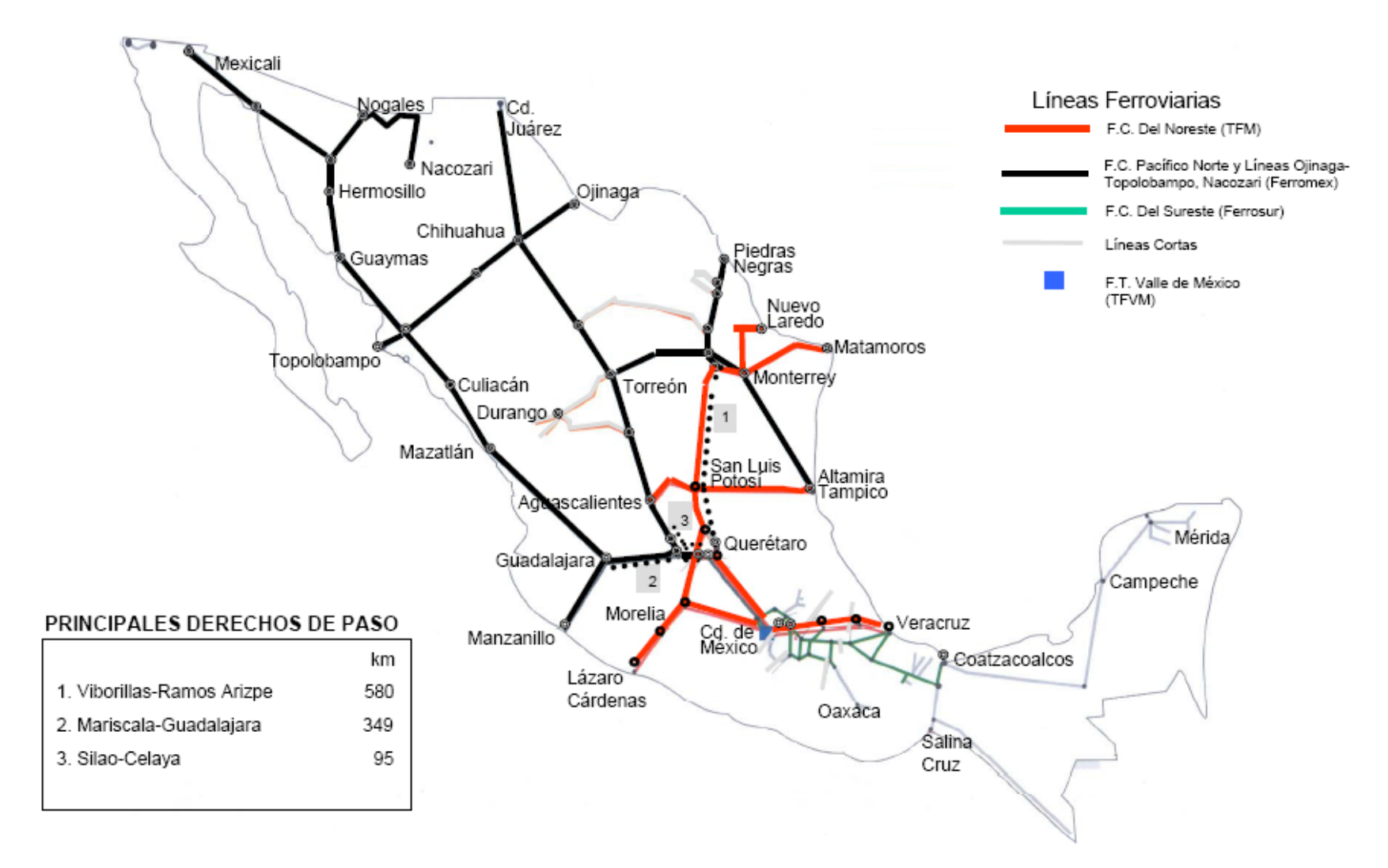